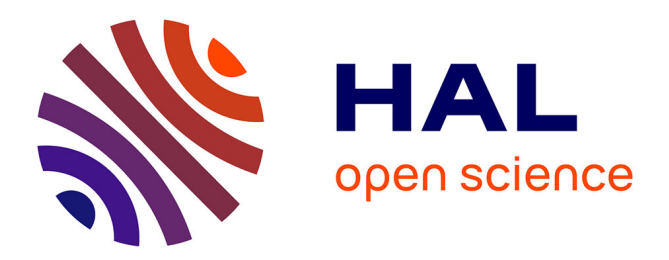

### **Les réseaux sociaux pour les scientifiques**

Pascal Aventurier, Sylvie S. Cocaud

### **To cite this version:**

Pascal Aventurier, Sylvie S. Cocaud. Les réseaux sociaux pour les scientifiques. La science 2.0. séminaire des professionnels IST, Institut National de Recherche Agronomique (INRA). UAR Direction de la Valorisation / Information Scientifique et Technique (1266)., Apr 2013, Seillac, France. 62 p. hal-02810426

### **HAL Id: hal-02810426 <https://hal.inrae.fr/hal-02810426>**

Submitted on 6 Jun 2020

**HAL** is a multi-disciplinary open access archive for the deposit and dissemination of scientific research documents, whether they are published or not. The documents may come from teaching and research institutions in France or abroad, or from public or private research centers.

L'archive ouverte pluridisciplinaire **HAL**, est destinée au dépôt et à la diffusion de documents scientifiques de niveau recherche, publiés ou non, émanant des établissements d'enseignement et de recherche français ou étrangers, des laboratoires publics ou privés.

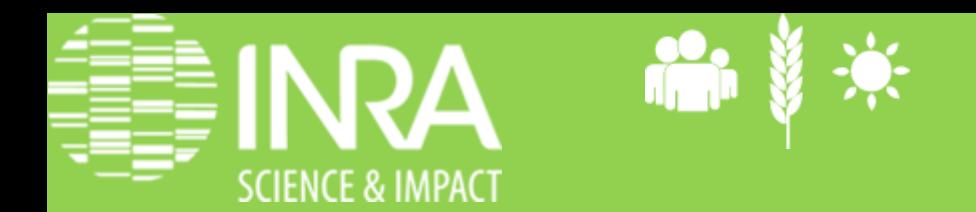

## Les réseaux sociaux numériques en recherche

Pascal Aventurier

Sylvie Cocaud

Journées du réseau DV IST 9 avril 2013 INRA

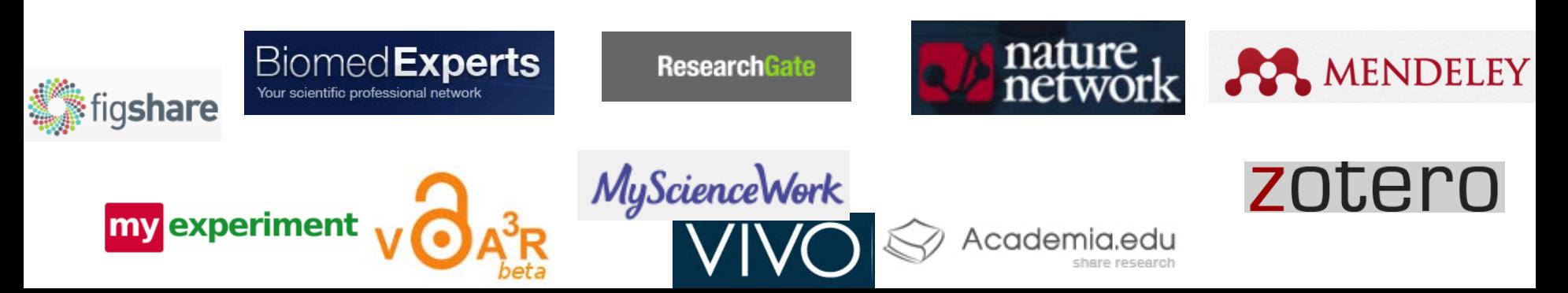

## **La demande**

donner des conseils et caractéristiques, des éléments de décision aux chercheurs et aux dirigeants de l'institution pour utiliser un réseau social scientifique

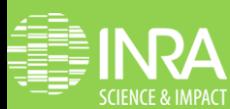

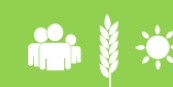

 Les réseaux sociaux numériques en recherche. Pascal Aventurier et Sylvie Cocaud. 9 avril 2013

## **La méthode**

- Un groupe de réflexion
- Partage de la biblio
- Comparatif de fonctionnalités
- Interviews de chercheurs
- Swot chercheurs et institutions
- Tests approfondis, installation d'outils

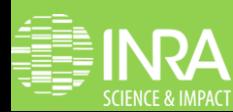

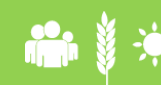

## **LES RSNR**

- 3 fonctions principales
- Trouver des chercheurs/experts
- Trouver des articles pertinents
- Promouvoir ses recherches

Des fonctions secondaires

- Gérer/partager sa bibliographie
- Echanger à travers des groupes
- Valider des écrits (peer-review, co-écrire)
- Partager des informations

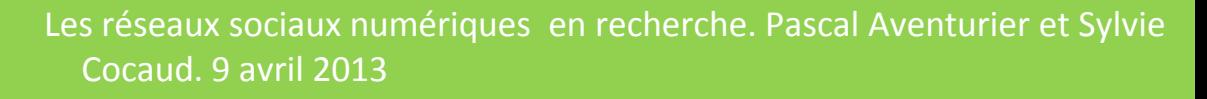

## **Qu'est ce qui définit un RSNR (1) ?**

- La gestion de l'identité (profil)
- Le partage de ressources
- Les échanges interpersonnels (chat, visioconf, audioconf, questions/réponses, forums ... )
- Le réseautage
- Les fonctions de découverte (contenu ou personnes)
- Les communautés : constitution de groupes (par thématique, par institution ou autre)

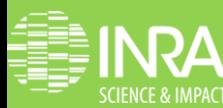

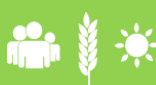

## **Qu'est ce qui définit un RSNR (2) ?**

- L'animation de communautés
- L'analyse des réseaux et de ses productions, échanges
- Les statistiques de consultation de profils, de documents, de relations (followings, followers)
- La possibilité de commenter, d'annoter des textes (favorise le post-reviewing, c'est-à-dire l'évaluation des articles après publication)
- La collaboration (wikis, écriture coll., )<br>
Les réseaux sociaux numériques en recherche. Pascal Aventurier et Sylvie

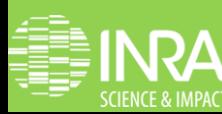

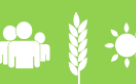

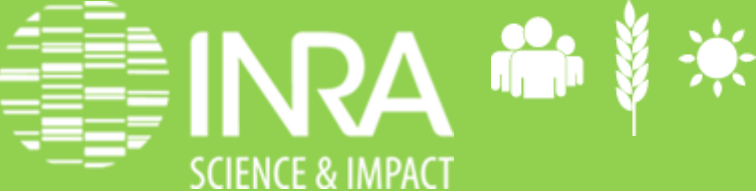

Les réseaux sociaux numériques en recherche. Pascal Aventurier et Sylvie Cocaud. 9 avril 2013

## Retour sur quelques notions

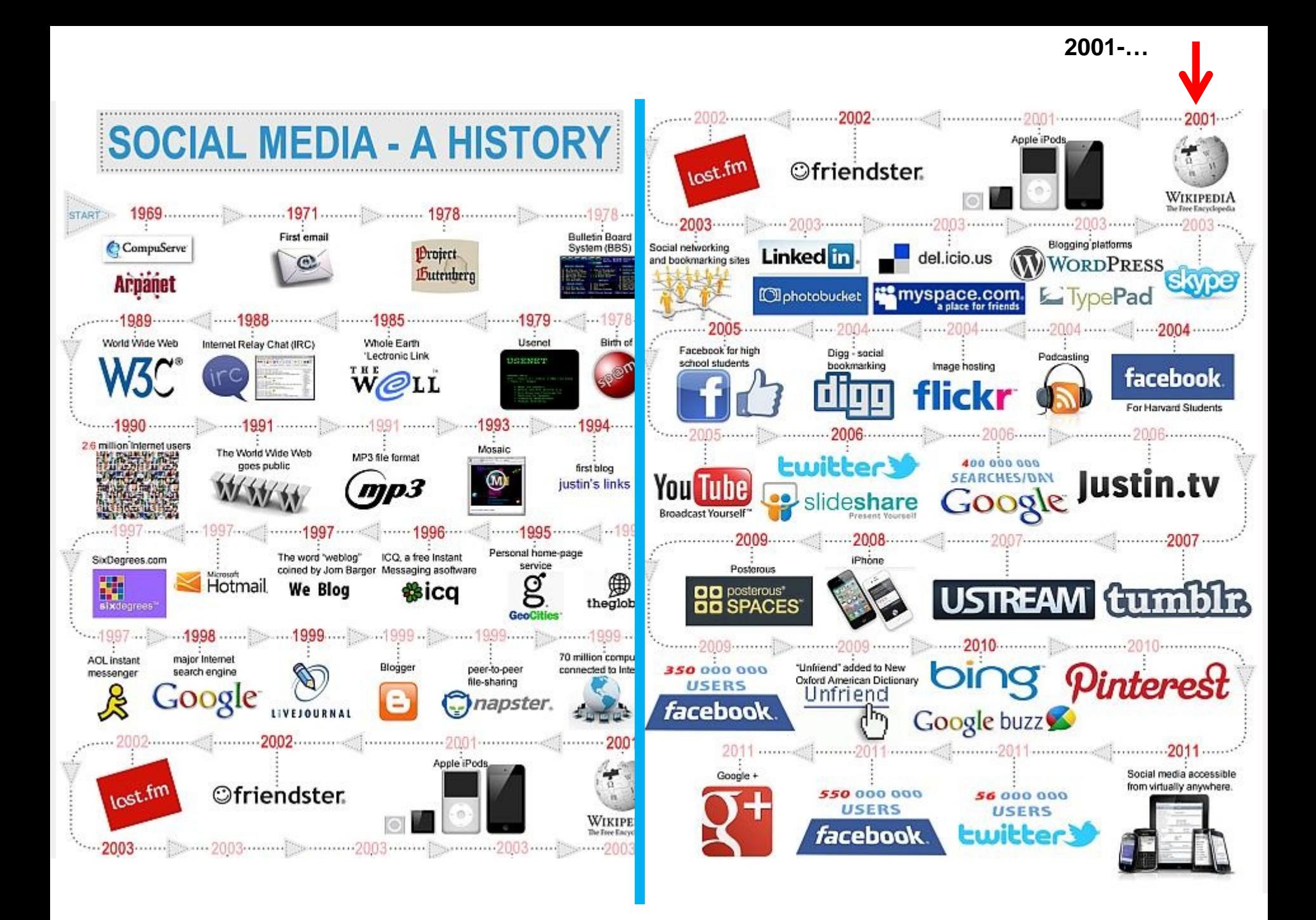

## Effet du réseau

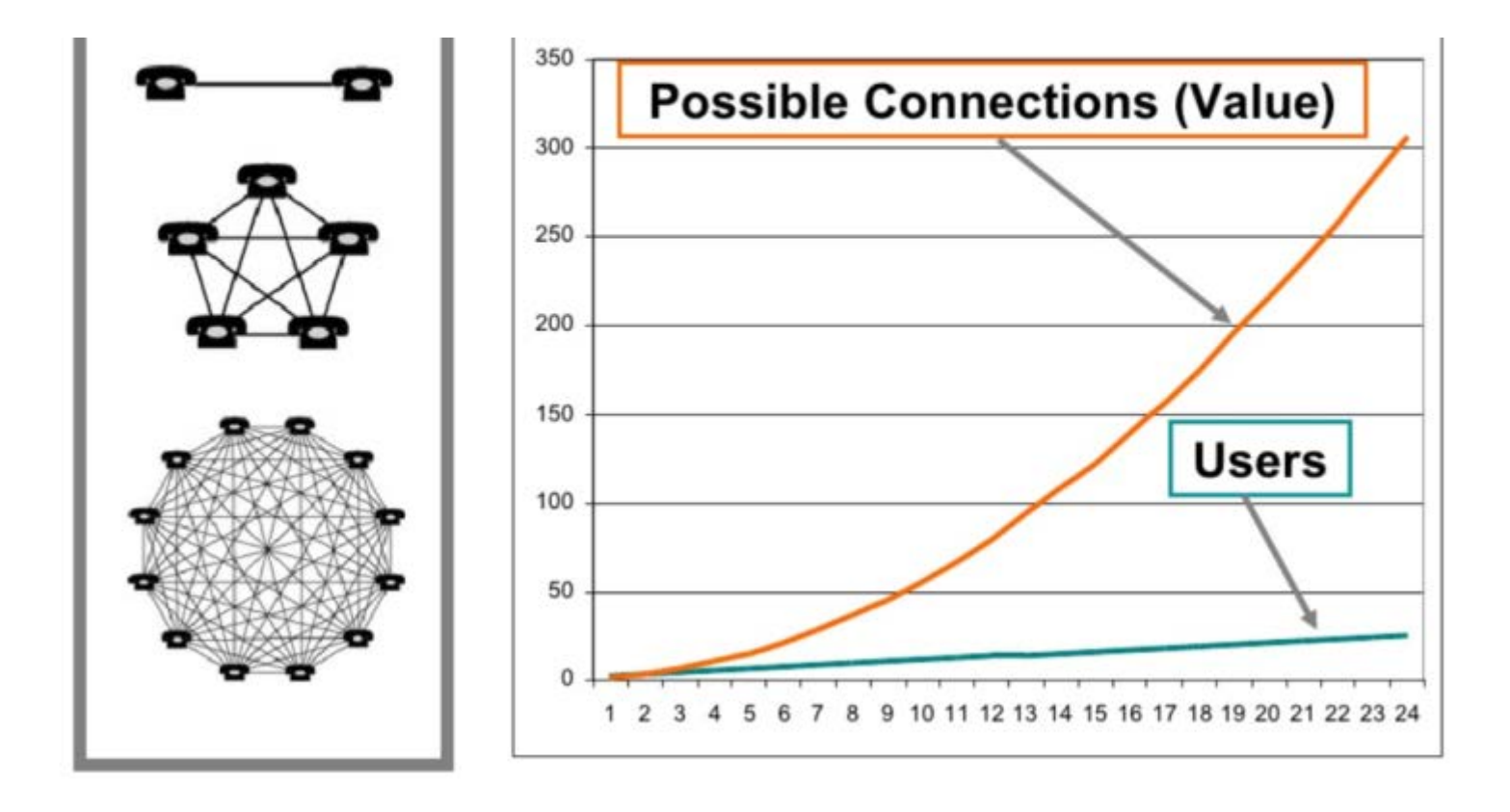

Michael Habib. *[From Academic Library 2.0 to \(Literature\) Research 2.0](http://fr.slideshare.net/habibmi/from-academic-library-20-to-literature-research-20)* Net diagram on left: http://en.wikipedia.org/wiki/Image.Network en.wikipedia.org/wiki/Public\_domain.)

### Les utilisateurs créent les contenus (Victor Henning – Mendeley)

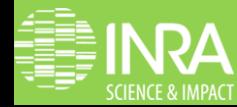

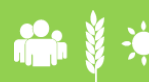

Les réseaux sociaux numériques en recherche. Pascal Aventurier et Sylvie<br>Cocaud. 9 avril 2013 Cocaud. 9 avril 2013

## **Le potentiel du collaboratif**

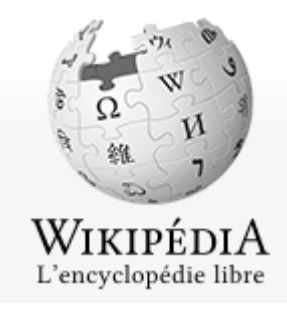

**1, 3 million de pages**

Papers

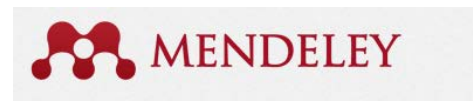

What is Mendeley?

**Get Mendeley** 

### **170 millions de PDF partagés**

It's time to change the way we do research.

Groups

Papers

 $En$  ligne : 155  $\blacksquare$  Inscrits : 19814 **19814 users, projets collaboratifsTela Botanica** Le réseau de la botanique Forums généralistes ou spécialisés, projets botaniques visant à produire des oeuvres collectives, cet espace sert à échanger et à produire de la connaissance. Choisissez parmi la soixantaine de projets et forums proposés celui qui vous correspond le plus et participez ! Mes projets Participer Sc. citoyennes Tous les projets

## Etat des lieux – monde académique

### Communautés scientifiques

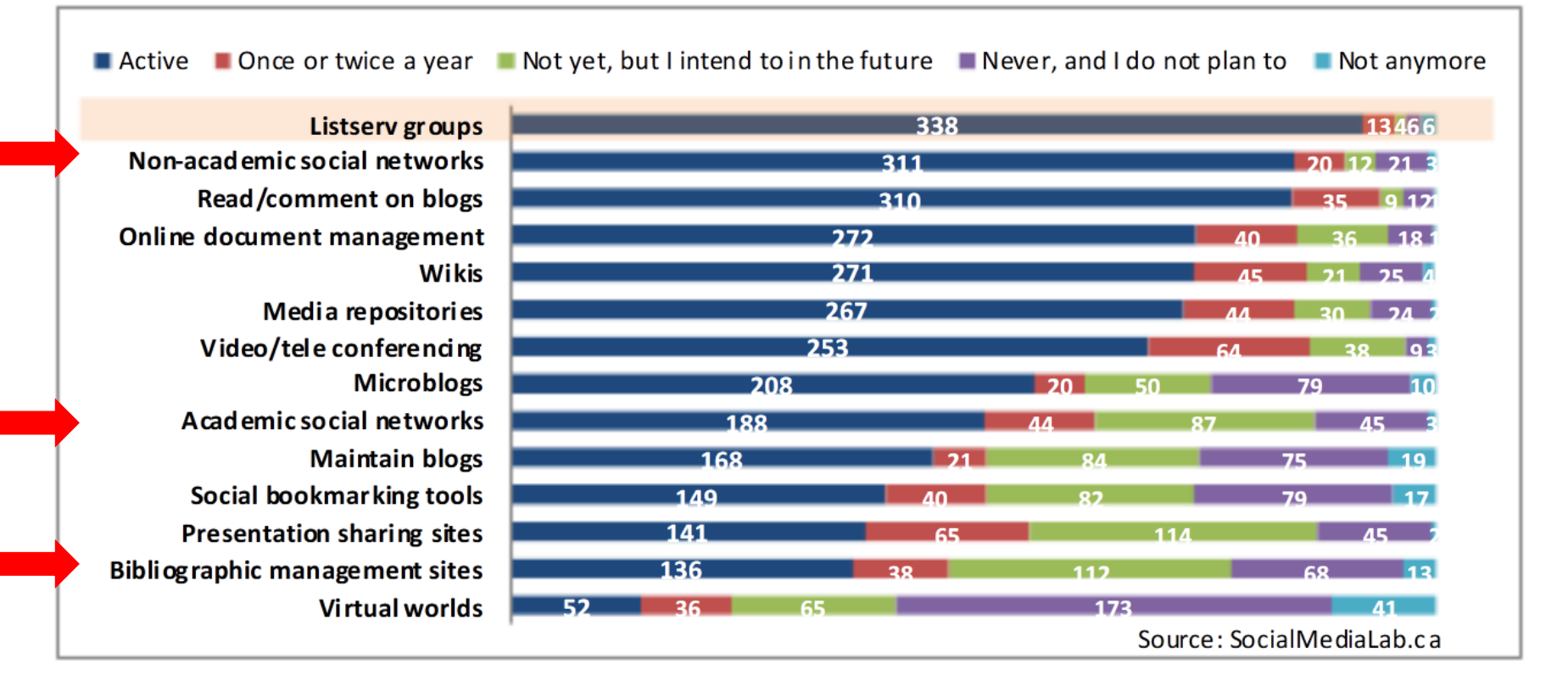

### Figure 1. Ranking of Social Media Based on the Frequency of Use in Academic **Communities for Professional Purposes**

## **Le mythe du chercheur connecté**

- Techniques intrusives des réseaux :
	- Donne l'impression que vos co-auteurs sont présents
	- RG « invite » même des personnes en votre nom
- Au final peu d'utilisateurs actifs mais difficile à mesurer.

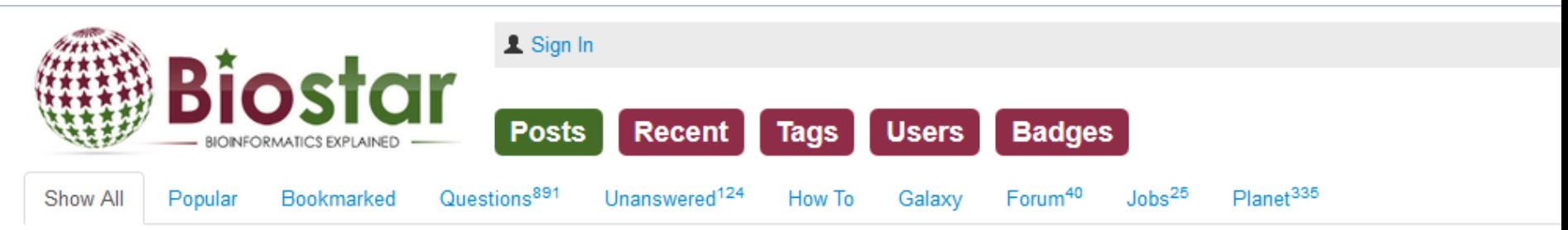

### Forum: Did you know that ResearchGate is spamming your colleagues (perhaps without your explicit consent)?

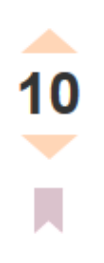

I just had a former colleague email to let me know that he was invited (supposedly by me) to join ResearchGate. I'm not sure if I agreed to this at some point or if it is the default behavior. But, it seems that for any papers you connect to your profile it will identify names, try to connect them to emails, and send out an invite like the one below as if it was from you. I'm used to this kind of farmville spam in facebook. But, it seems more problematic for something like ResearchGate because I care more about annoying my co-authors than my friends and family. I have unknowingly sent out 56 invites including three to Eric Green and four to Francis Collins. They must be really sick of hearing from me! There goes my future chances of being director of the NIH or NHGRI. Haha. Also, at least some of the email addresses have been incorrectly guessed where the name is correct but the email is clearly the wrong domain for my co-author making the email really pure spam. The colleague I mentioned closed his ResearchGate account over this behavior. I would like to keep mine but maybe we should complain to them. Their value is derived entirely from our participation. I think I prefer the LinkedIn approach where connections are made actively and with my explicit consent. Maybe when a new publication is added we should get the

### **Profil créé automatiquement**

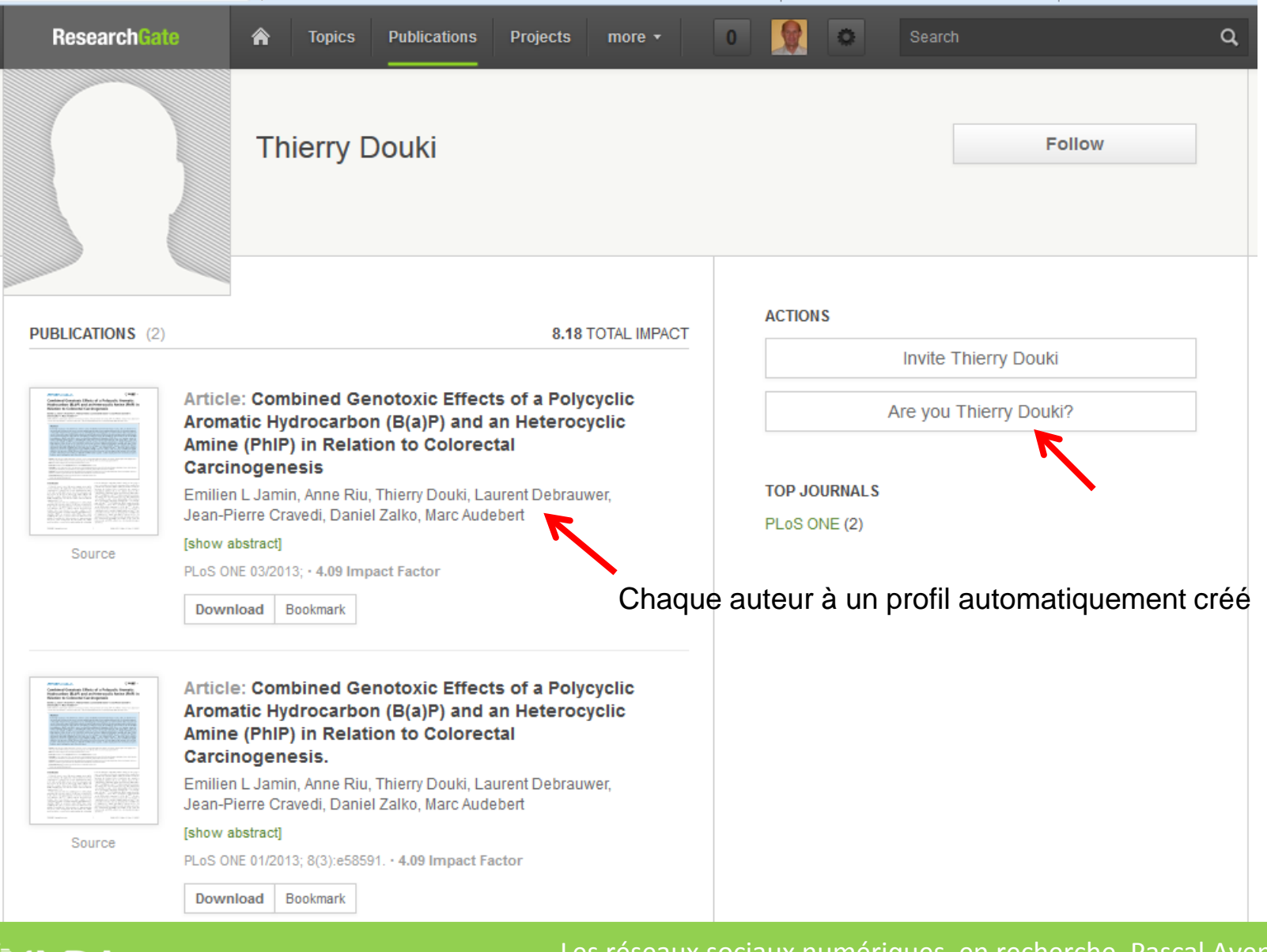

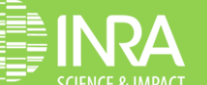

Les réseaux sociaux numériques en recherche. Pascal Aventurier et Sylvie<br>Cocaud. 9 avril 2013 Cocaud. 9 avril 2013

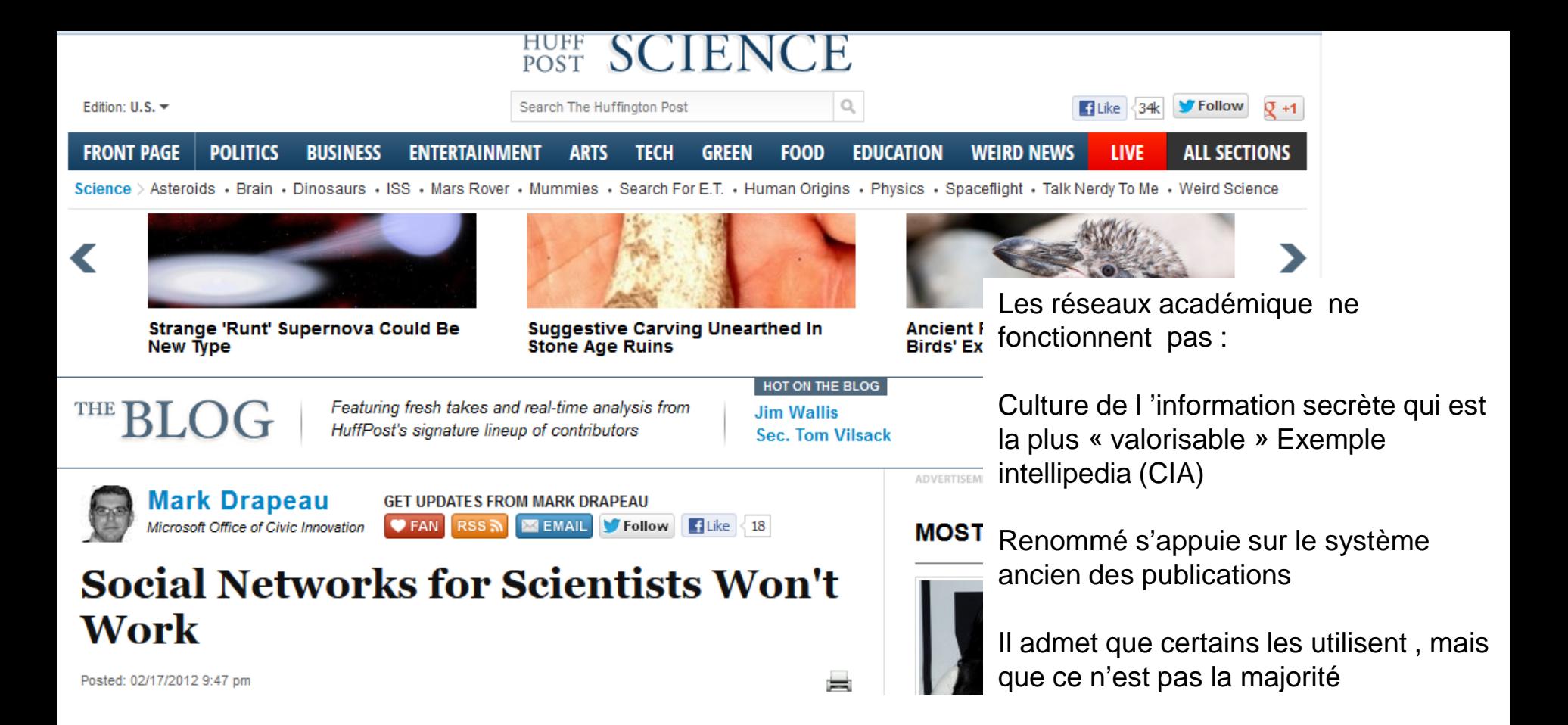

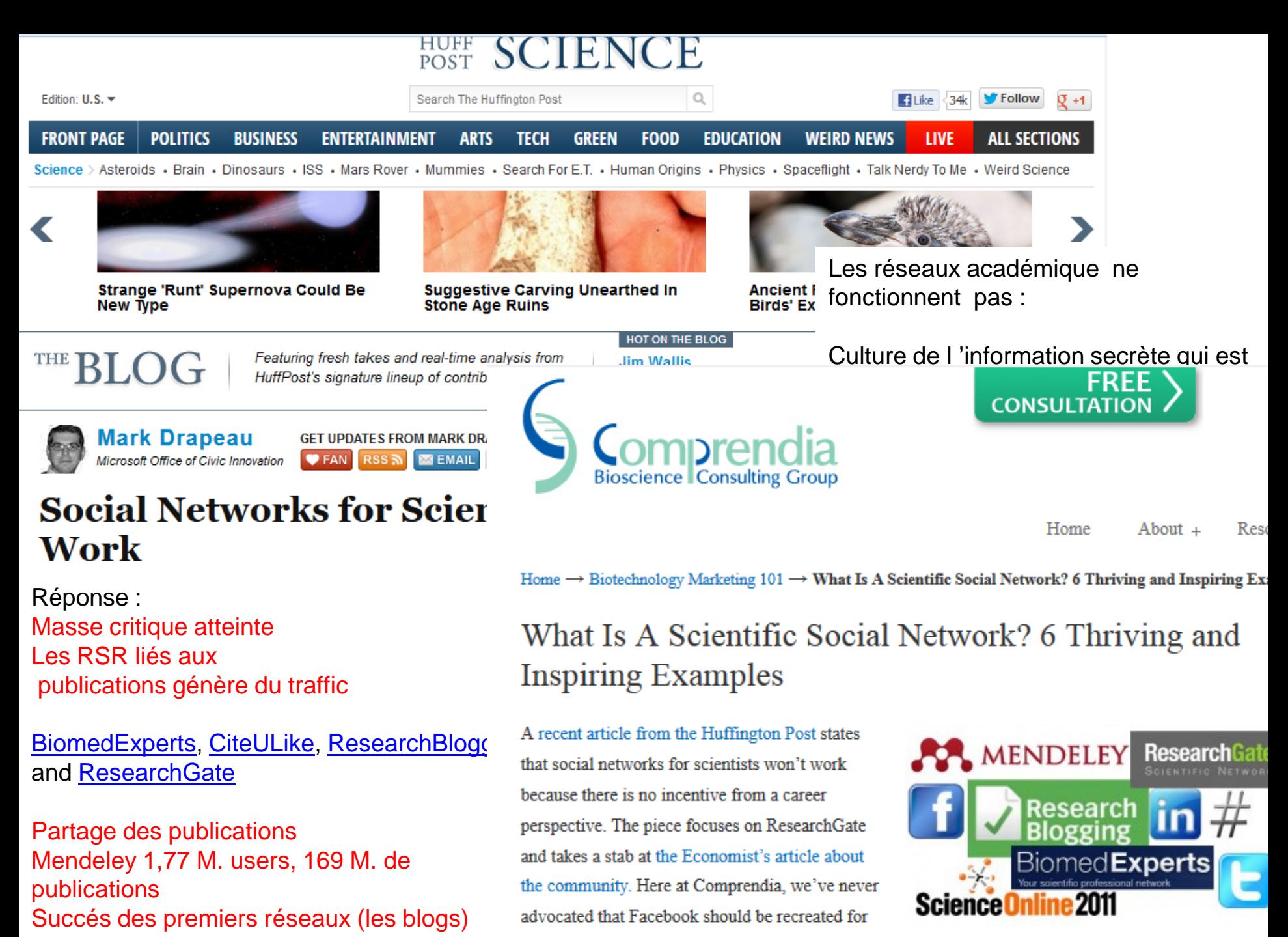

scientists, as there are 700,000+ life science graduates in the US already using the application,\* and they

### *If you build it, will they [come ?,](http://www.rin.ac.uk/our-work/communicating-and-disseminating-research/use-and-relevance-web-20-researchers)* **2010 (RIN)** *[Researchers](http://www.jisc.ac.uk/media/documents/publications/reports/2012/researchers-of-tomorrow-exec.pdf) [of Tomorrow](http://www.jisc.ac.uk/media/documents/publications/reports/2012/researchers-of-tomorrow-exec.pdf)***, 2012 (JISC)**

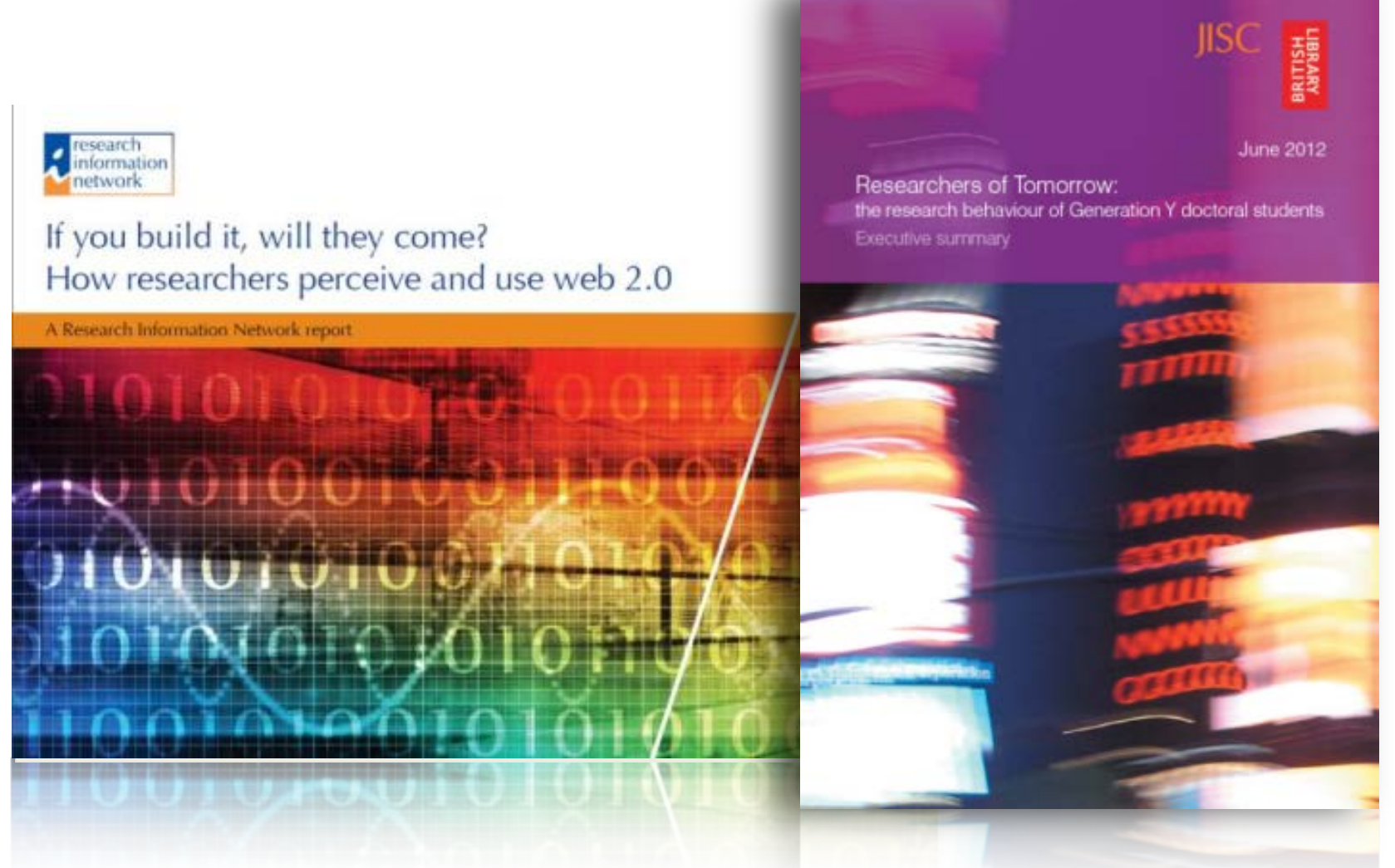

D'après [http://fr.slideshare.net/URFISTParis/rseaux-sociaux-acadmiques.](http://fr.slideshare.net/URFISTParis/rseaux-sociaux-acadmiques) ALine Bouchard 2013 URFIST Paris

## Créer le bon réseau

- Rin page 37
- Les réseaux peuvent vous faire éviter la surcharge d'information
- Combiner les outils avec la connaissance et l'expertise de votre réseau
	- Identifier des informations utiles
	- Il y a des bénéfices à avoir un réseau large et diversifié mais la complexité du réseau n'est pas l'efficacité
	- Avoir une stratégie

Difficultés au début pour créer ce réseau  $\rightarrow$  accompagnement ?

## Conclusion du rapport RIN

- Les réseaux sociaux ne sont pas la panacée pour les chercheurs
- Mais les chercheurs qui y sont actifs en retirent des bénéfices dans leur vie professionnelle
	- Rapidité de communication
	- Nouvelles formes de collaboration
	- « Spark exciting new research »
	- Augmentation de la productivité
	- Mais cela dépend de comment la communauté y est engagée

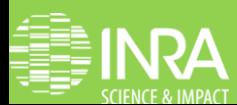

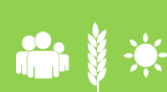

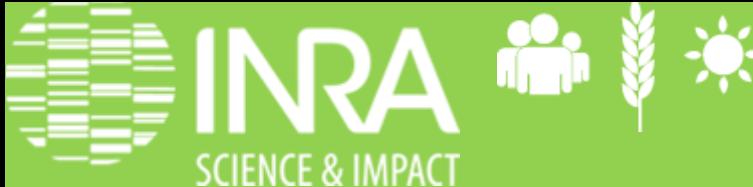

**Les réseaux sociaux numériques en recherche. Pascal Aventurier et Sylvie** Cocaud. 9 avril 2013

# Analyse des Réseaux Sociaux Numériques en Recherche

## **Les outils non retenus**

- Figshare (pas de réseautage, pas de groupe)
- ResearchId (limité aux co-auteurs, pas de groupe)
- Orcid (limité aux co-auteurs, pas de groupe)
- Colwiz (pas de réseau, travail collaboratif)
- Facebook (grand public)
- Linkedin (grand public)
- Twitter (micro blogging, pas de groupe)
- SlideShare (grand public, pas de groupe)
- MyExperiment (peu d'activité mais intéressant)

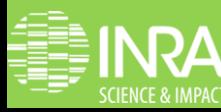

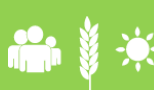

# Tableaux comparatifs

Attention : version des tests au 10 avril 2013. Des fonctionnalités ont pu évoluer.

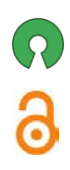

=open source

=open access

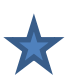

Accès à une diapo d'illustration : Dans la version interactive, le lien est automatique.

### **Présentation Générale (1)**  $\frac{1}{2}$  espen access

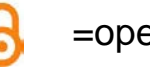

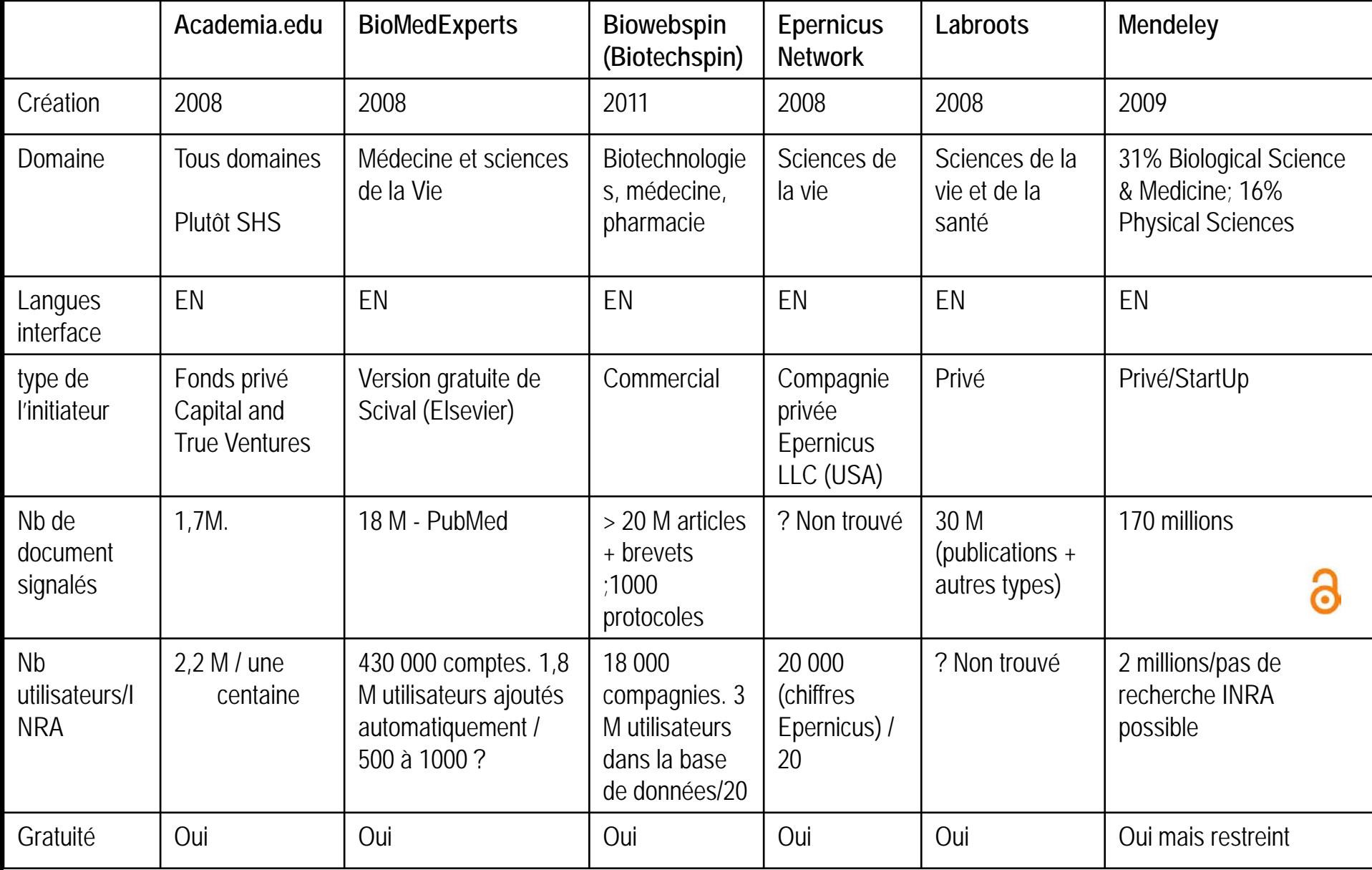

# **Présentation Générale (2)** a =open source

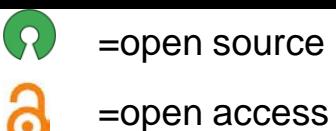

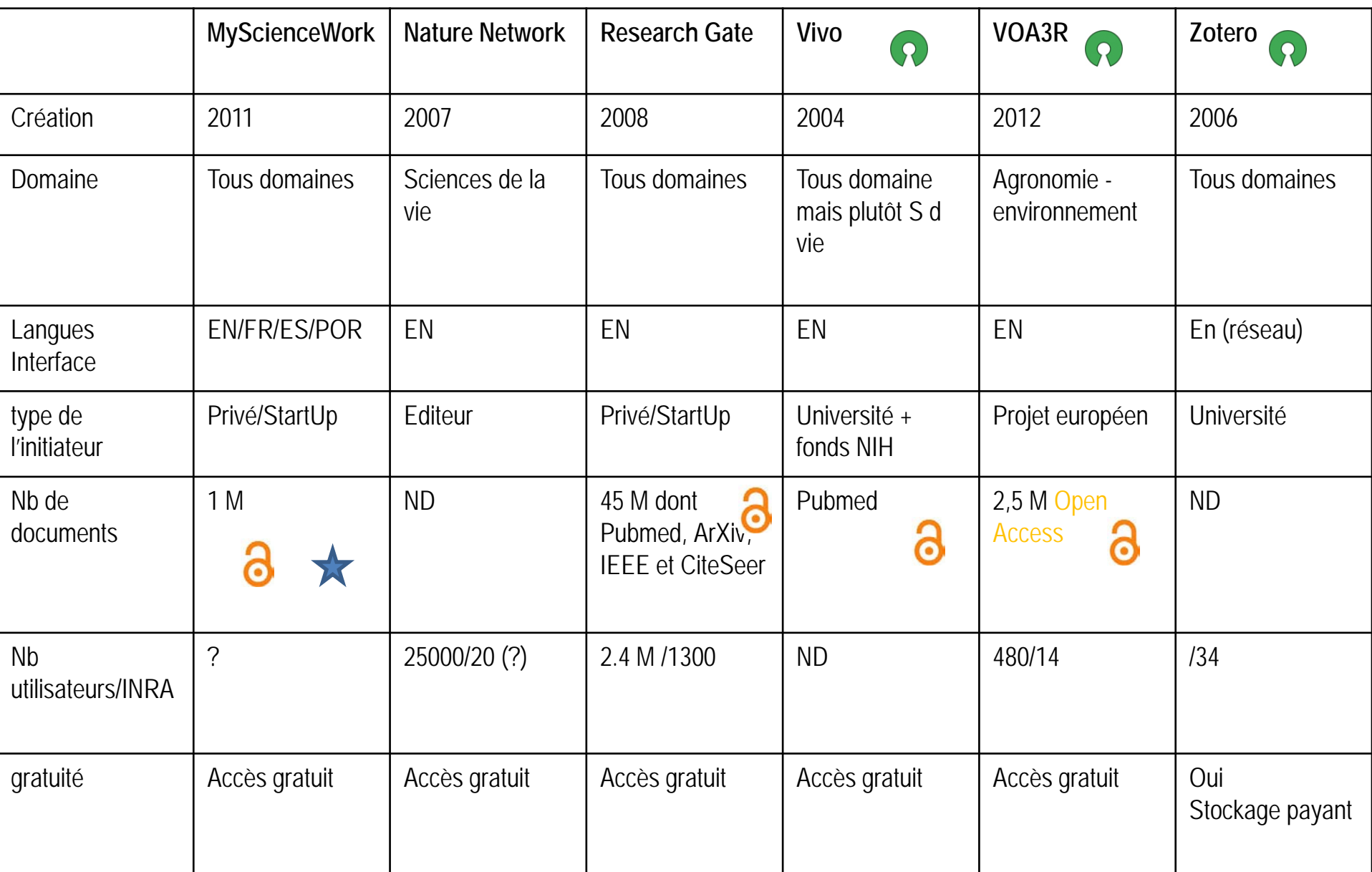

### **Fonctionnalités principales(1)**

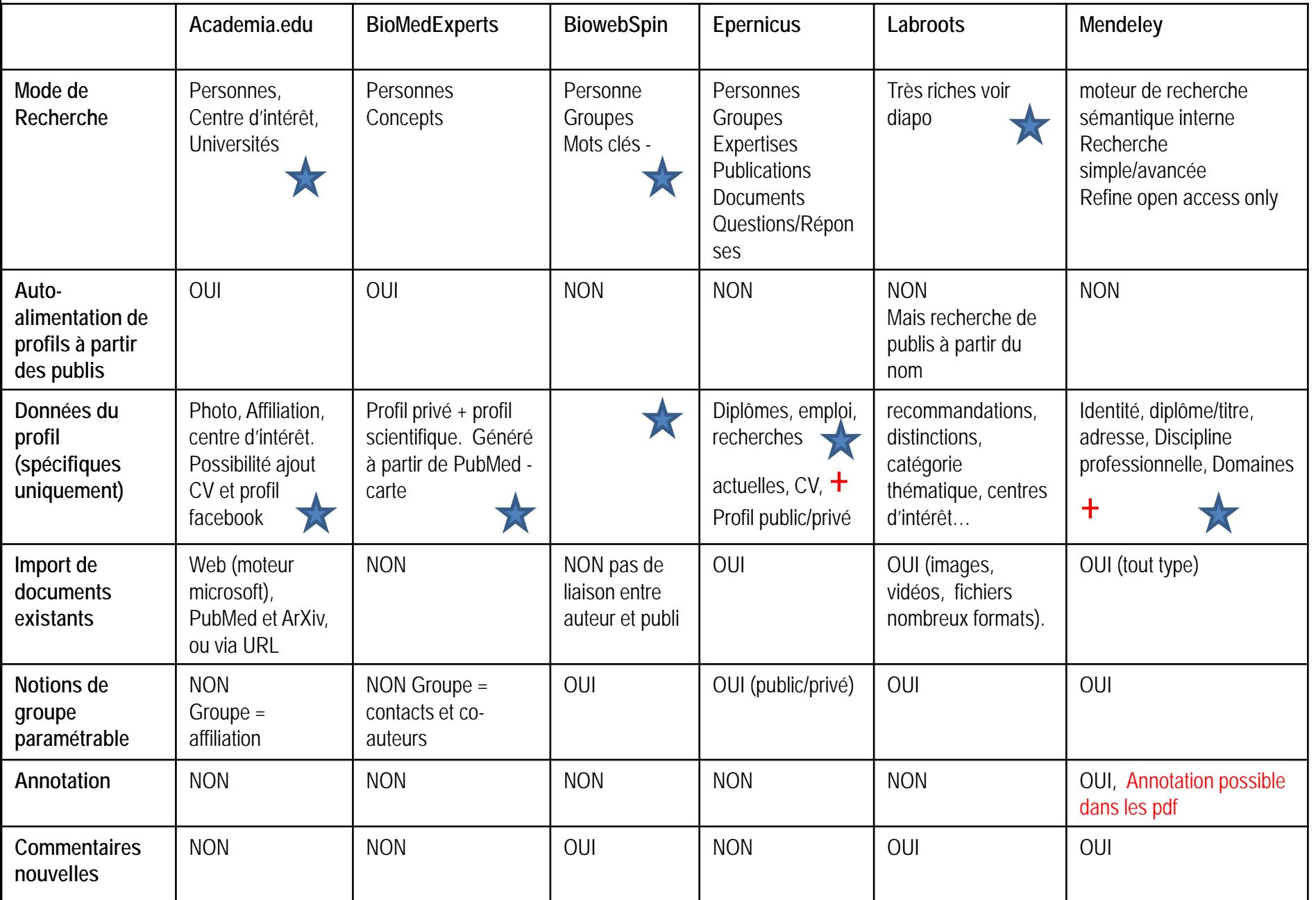

## **Fonctionnalités principales(2)**

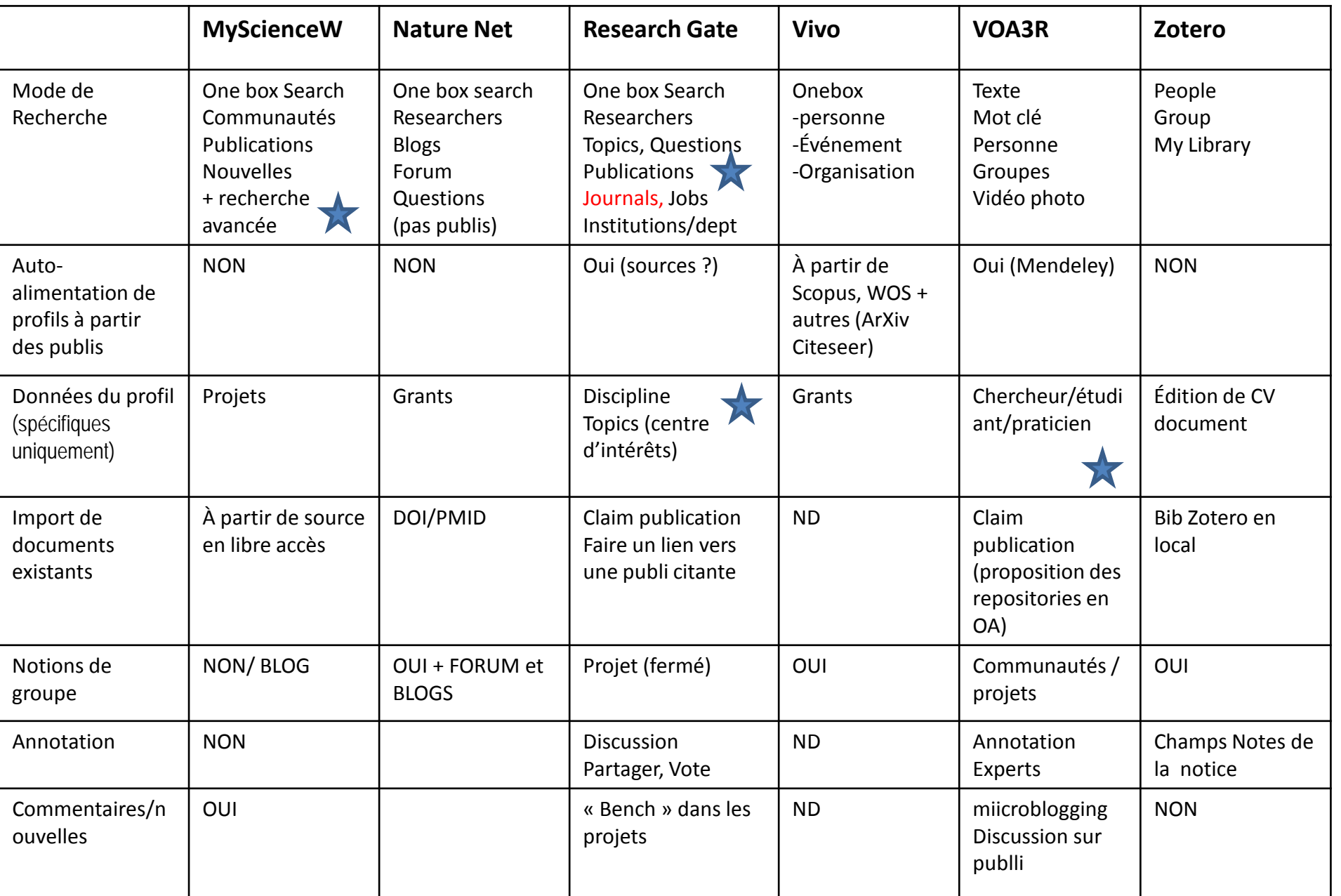

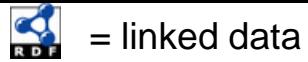

### **Interactivité/discovery (1)**

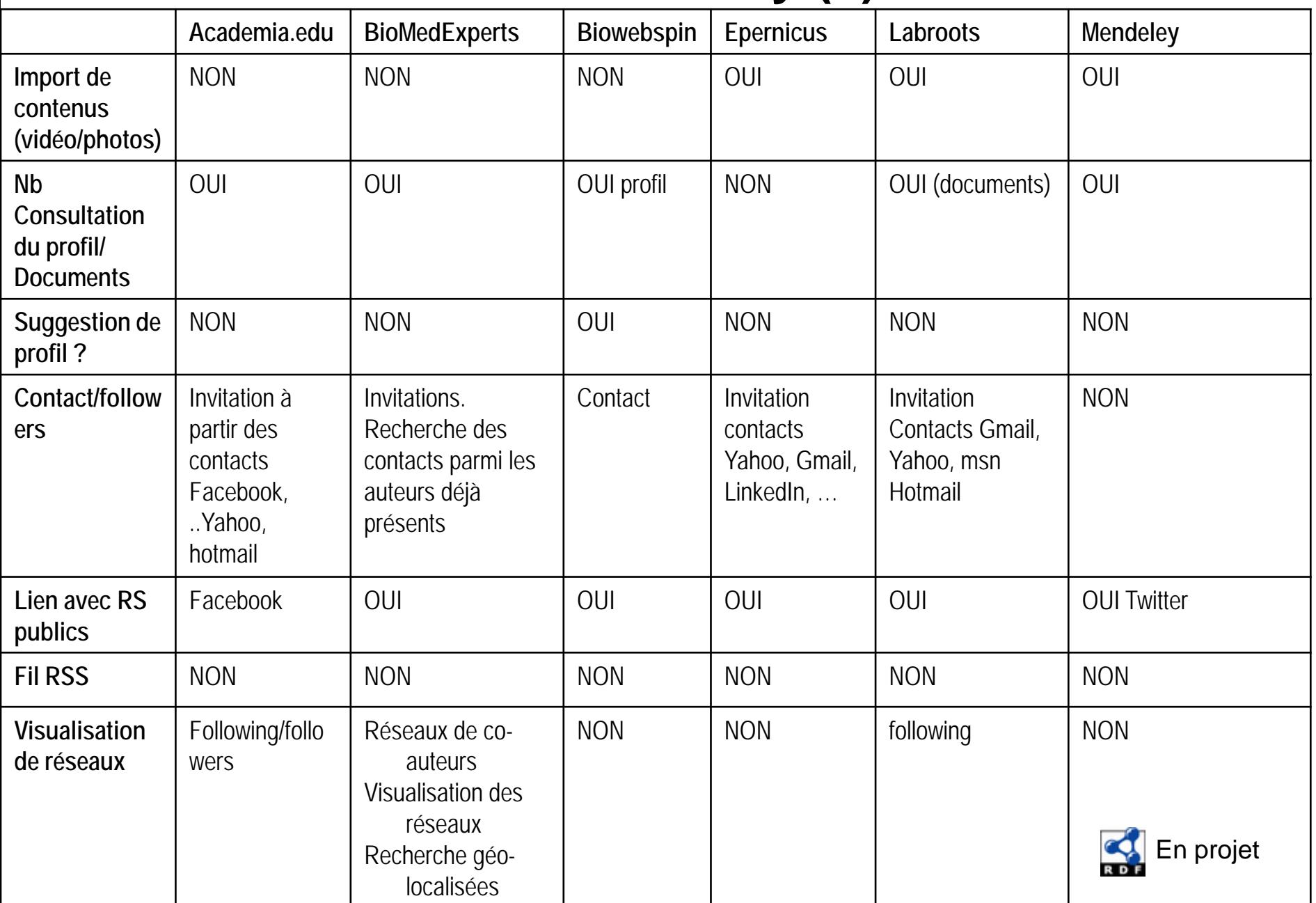

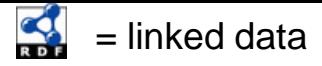

## **Interactivité/Discovery (2)**

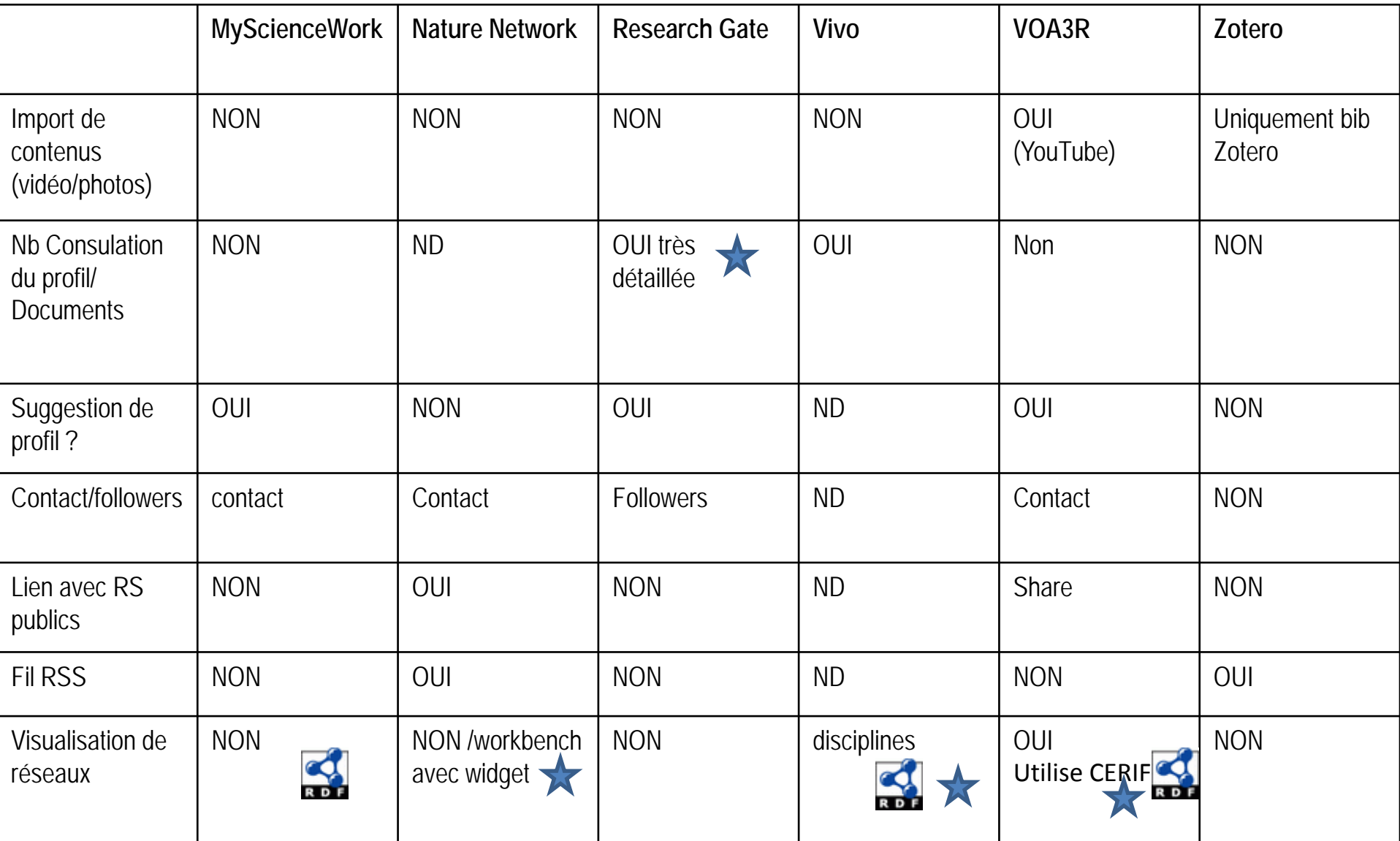

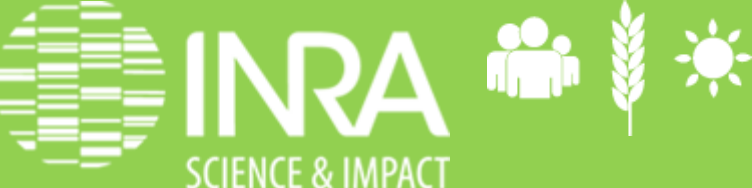

Les réseaux sociaux numériques en recherche. Pascal Aventurier et Sylvie Cocaud. 9 avril 2013

## Interviews de chercheurs

Verbatim de 7 retours

**Quel est selon votre expérience l'apport de ResearchGate dans votre travail de chercheur ? Avez-vous testé des outils similaires à ResearchGate? Si oui, lesquels?**

> on y trouve des pdfs injoignables

par ailleurs

Je suis sur ResearchGate et BiomedExpert. je ne sais plus comment je suis arrivé , j'ai reçu un message d'invitation et puis tout a été très facile.

C'est effectivement le réseau social le plus intrusif et le plus efficace

on reçoit beaucoup trop d'e-mail à travers ResearchGate

j'avais mis Mendeley comme outils collaboratif pour la biblio dans le cadre du projet … mais je ne pense pas qu'il soit utilisé… la biblio reste un outil stratégique … d'un groupe de personnes partageant les mêmes préoccupations... Pour ce qui est du reste, je suis réfractaire à tout réseau social…

Je suis sur ReseachGate suite à des sollicitations par e-mail , mais je n'en FAIS RIEN. J'ai un profil sur Mendeley, Mais là aussi je ne fais rien

Je n'aime pas mettre des infos personnelles sur internet (je ne suis pas sur facebook, etc) mais je pense que il est important que des infos professionnelles soient présentes et les plus accessibles possible

j'ai testé ResearchID, Academia, Linkedin

En premier lieu, une plateforme d'échanges techniques. Puis, ultérieurement, un passage éventuel pour être reconnu ou retrouvé dans son domaine.

J'ai essayé tous les sites qui offrent l'affichage de mon profil de chercheur/professionnel que j'ai trouvé, avec l'idée (peut être erronée) que ça augmente la visibilité de ma recherche

Je pense que le réseau constitué peut être pertinent pour apporter des réponses rapides à des questions ou bien construire des collaborations. Pour l'instant, j'ai été plutôt spectatrice

### **Combien de temps y consacrez-vous chaque semaine ?**

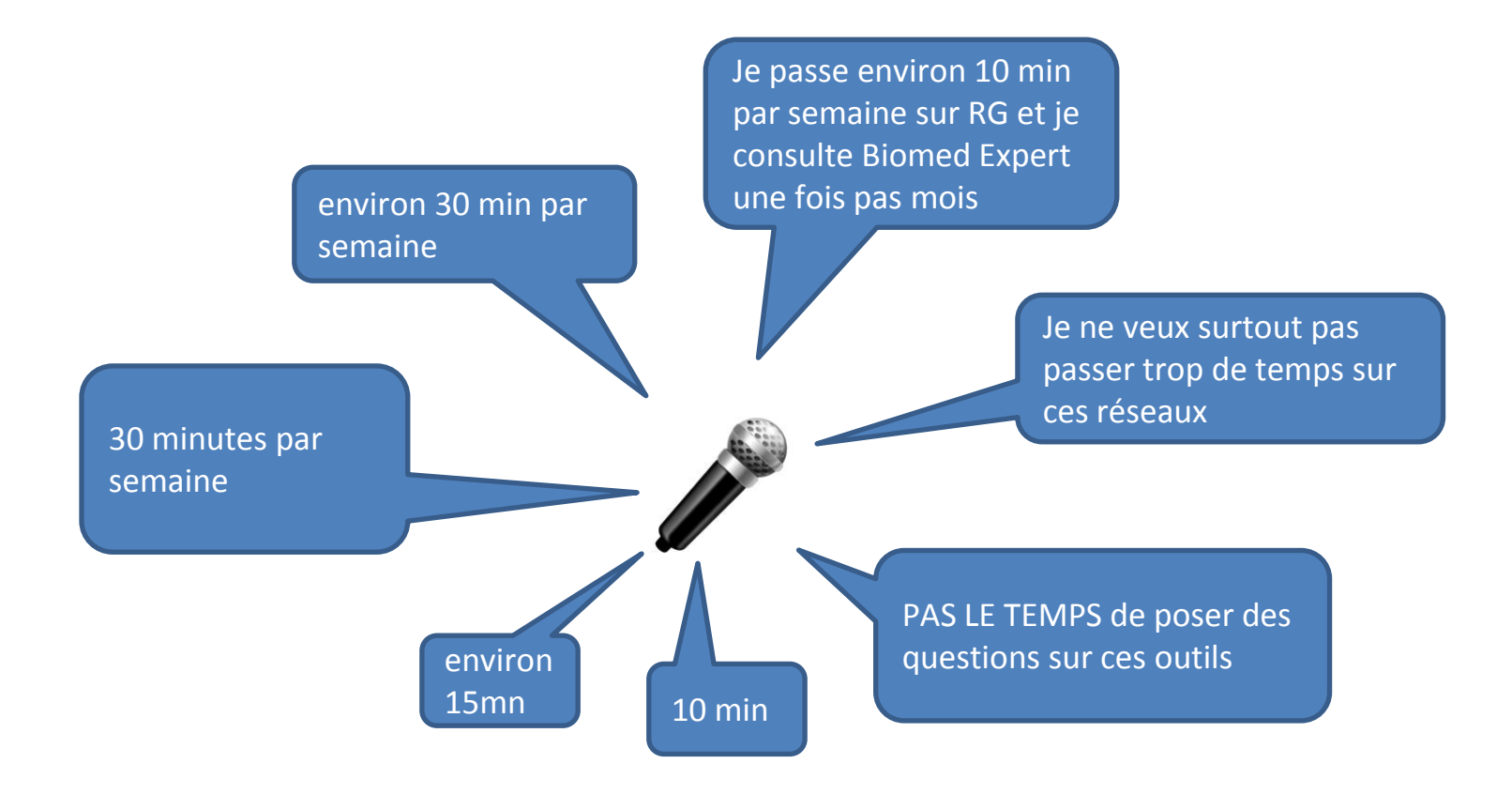

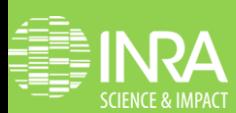

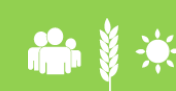

Les réseaux sociaux numériques en recherche. Pascal Aventurier et Sylvie<br>Cocaud. 9 avril 2013 Cocaud. 9 avril 2013

#### **Quel jugement portez-vous sur le RGScore ?**

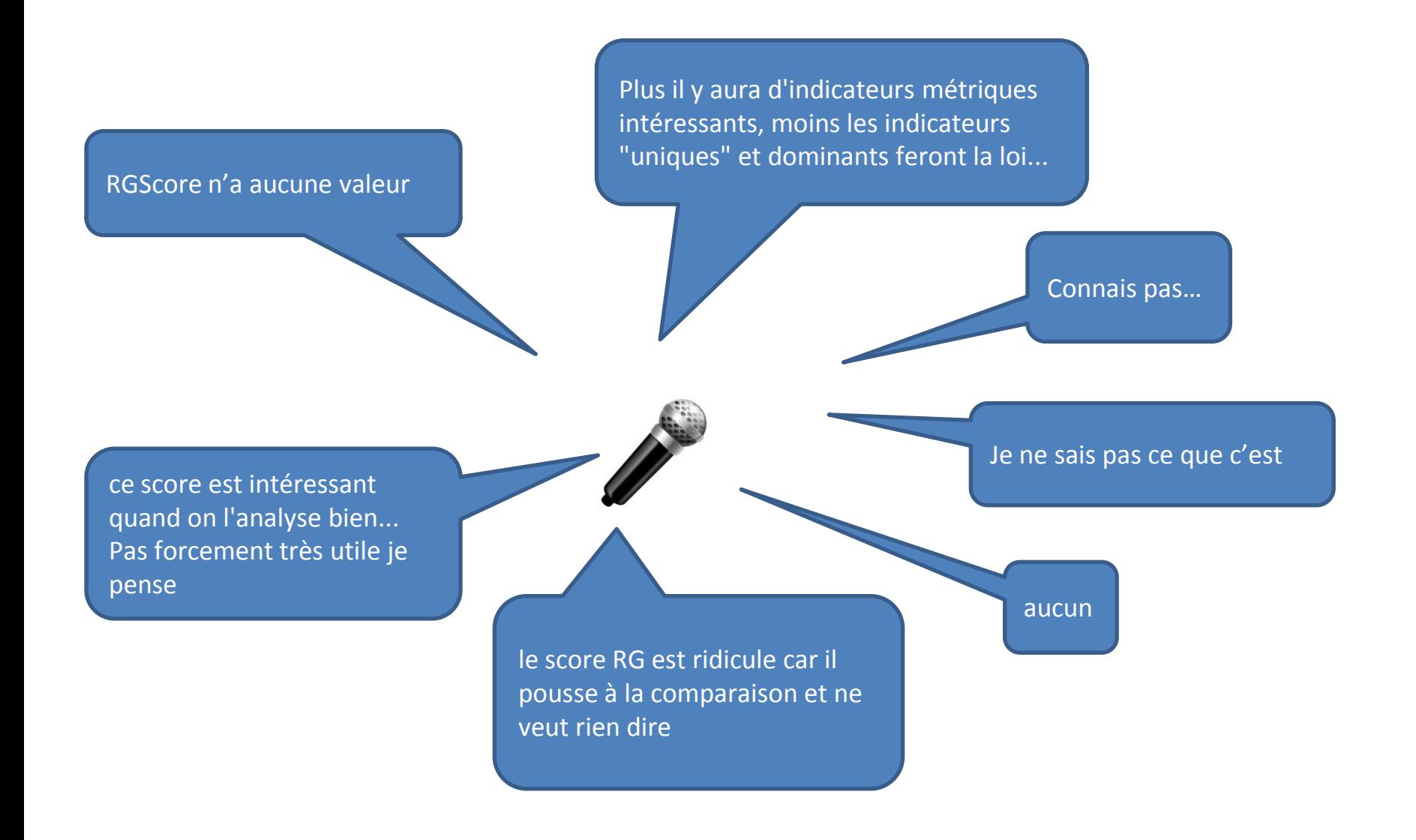

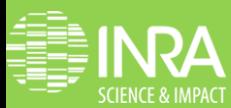

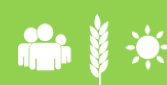

 Les réseaux sociaux numériques en recherche. Pascal Aventurier et Sylvie Cocaud. 9 avril 2013

**Recommanderiez-vous ResearchGate aux chercheurs ?**

Je recommanderais resarchGate aux chercheurs … c 'est un bon moyen de faire que nos publications soient lues

> Ce qui m'est utile, c'est Twitter je suis les revues qui m'intéressent et je ne diffuse que des informations sur mon projet de recherche

Ma recommandation est de se centrer seulement sur RG (il me semble qu'il est le plus populaire, et ça est aussi très importante) mais aussi sur ResearcherID pour un affichage des statistiques de citations

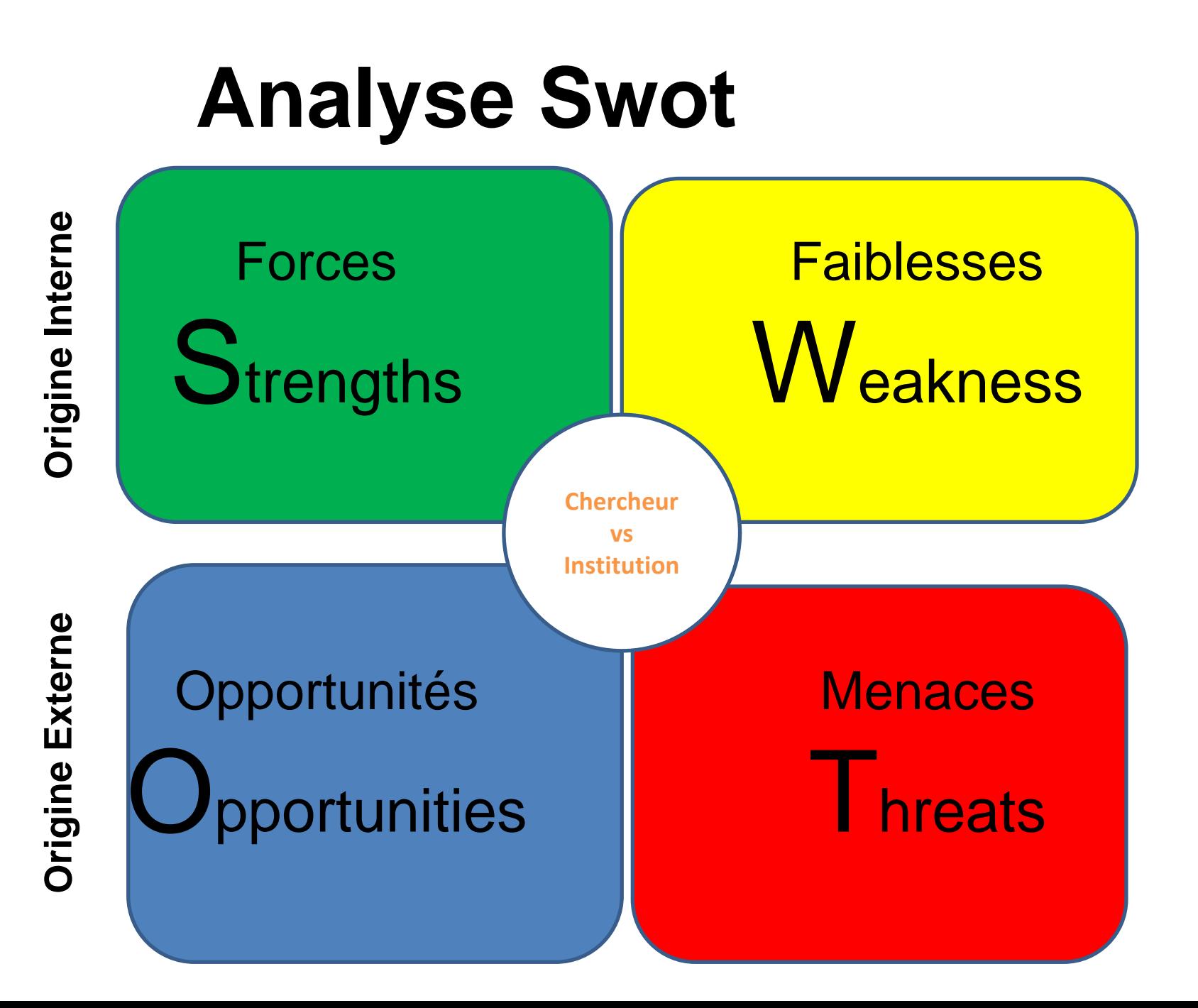

# Forces Faiblesses

- Visibilité,
- Echanges (Question, commentaires, nouvelles)
- Partage de doc
- Réseau de contacts
- Collaboration en
- groupes
- Information sélectionnée ou expertisée par des pairs • Veille
- •Nombreux services : choix difficile
- Chronophage (?)
- Utilisation peu optimisée ou inefficace,
- Mauvaise gestion de l'identité numérique
- Risque de mélange privépublic
- Non reconnaissance / crière

**Chercheur**

# Opportunités Menaces

•Trouver des experts - Recherche de personnes avec lesquelles interagir

- Participer à des groupes de travail inter-organismes ou ouverts : mieux connaître ce qui se fait, en avance
- Joindre différents type de publics
- Accélérer le débat d'idées, échanger en temps réel
- Augmenter l'impact de ses travaux.
- Sollicitations externes : emplois, d'expertises, comités scientifiques de colloques…
- Pas assez d'utilisateurs assidus
- Sécurité des données
- Partager, c'est renoncer à un avantage concurrentiel
- Sollicitations par le système
- Manque d'interopérabilité entre réseaux
- Négliger l'aspect du contact humain
- Pérennité des outils et fonctionnalités
- Multiplication et évolution rapide des outils
- Pérennité des données sur le réseau rée, suppression possible....)

**Chercheur**

# Forces Faiblesses

• Favoriser les collaborations en interne

•Nouveaux moyens d'échanges, plus interactif

• Maîtriser l'image de l'Institut

• Possibilité de donner des directives aux usagers

• Chercheurs présents mais souvent inactifs • Perte de temps des chercheurs, dispersion • Non prise en compte de l'importance de l'animation des communautés dans les réseaux

• Manque d'interaction avec les outils de l'institution

**Institutio**

**n**

# Opportunités Menaces

- Valoriser les travaux et compétences de l'Institut
- Joindre différents publics

•

- Analyser des données, nouveaux indicateurs
- Assurer une veille réputationnelle
- Renforcer des collaborations internationales
- Apporter du trafic sur les sites institutionnels
- Gain de portée pour des projets liant scientifiques et acteurs de terrain (échanges techniques)
- Diffusion de connaissances qui pourraient être reprises par des équipes concurrentes
- Débauchage de chercheurs, d'ingénieurs ou de techniciens
- (non) Maîtrise de l'image de l'Institut
- Analyse par d'autres institutions des utilisations des réseaux
- Multiplication des outils

**Instituti**

**on**

- Sous utilisation des outils de l'institution
- •Pérennité des outils et des données

# VIVO (1)

- **1997**, Univ Cornell. multidisciplinaire, puis investissements de plusieurs millions de \$ pour en faire le réseau national des universités américaines en science de la vie
- Outil Open source
- Web sémantique et linked data
	- Réexploitation possible des données (dans des CMS par exemple)
	- Inférence
	- Interrogation SparQL
- Gestion par les bibliothèques
	- Mais données importées automatiquement

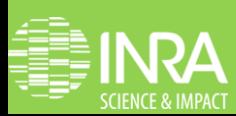

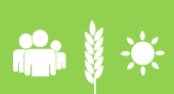

# VIVO (2) intérêts

- Optimiser l'usage des réseaux sociaux à l'Inra : visibilité, thématiques, recherche
- Partage des profils chercheurs avec le réseau Vivo
- Lien vers les objets de connaissances existants : Prodinra….
- Outil de découverte de connaissance

Tester l'outil : installation INRA Méthode de test ?

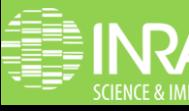

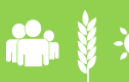

 Les réseaux sociaux numériques en recherche. Pascal Aventurier et Sylvie Cocaud. 9 avril 2013

## **Préconisation**

- Notion de masse critique
- Ergonomie
- Discuter autour des publications (le cœur de l'échange) aussi en amont (échanges d'idées)
- Ouverture
- Pouvoir effacer ses traces
- Maîtrise dans le partage des données

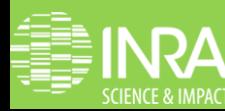

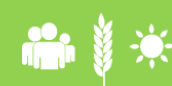

## **Combinaison d'outils**

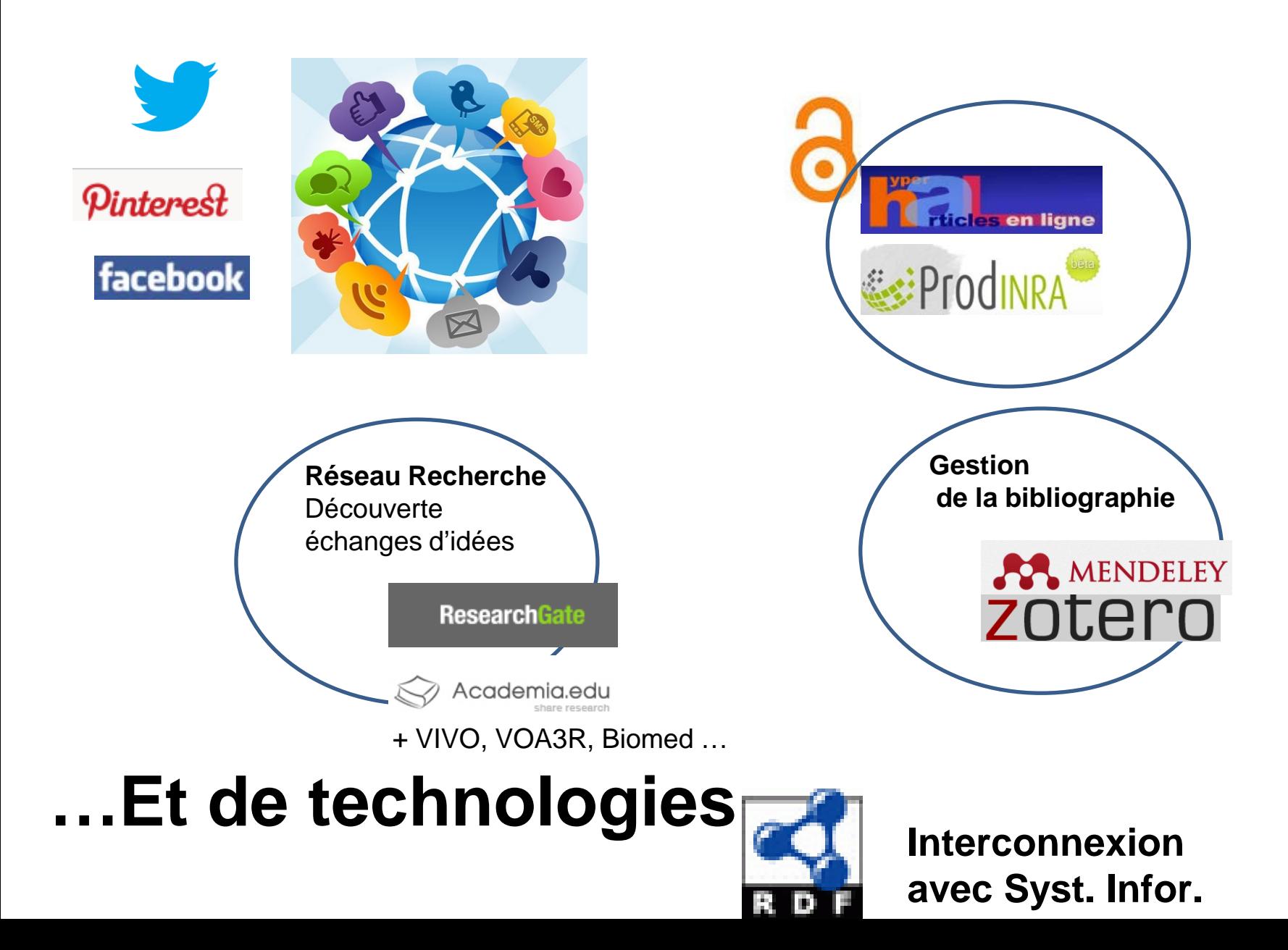

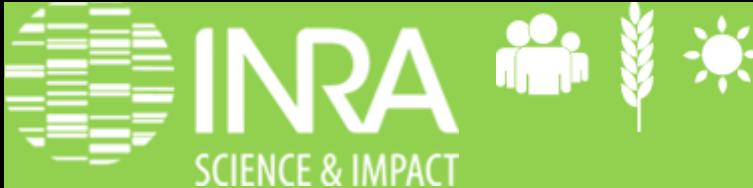

Les réseaux sociaux numériques en recherche. Pascal Aventurier et Sylvie Cocaud. 9 avril 2013

## **Merci de votre attention**

## Références

- <http://fr.slideshare.net/URFISTParis/rseaux-sociaux-acadmiques>. ALine Bouchard 2013 URFIST Paris
- [http://en.wikipedia.org/wiki/Research\\_networking\\_tools.](http://en.wikipedia.org/wiki/Research_networking_tools) Comparison of Research Networking Tools and Research Profiling Systems
- <http://www.agropolis.fr/pdf/ist/jist12/reseaux-scientifiques-DominiqueFournier-141212.pdf> . Dominique Fournier
- <http://comprendia.com/2012/03/12/what-is-a-scientific-social-network-6-examples/>

### Le groupe Zotero de références bibliographiques

[https://www.zotero.org/groups/rseaux\\_sociaux\\_en\\_recherche\\_-inra](https://www.zotero.org/groups/rseaux_sociaux_en_recherche_-inra)

### Réseaux sociaux en Recherche-INRA

#### **Group Settings**

#### **Recently Added Items**

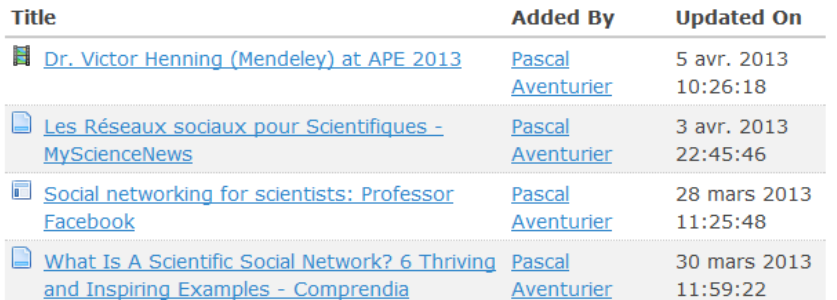

Etude sur les réseaux sociaux en recherche

- Owner: Pascal Aventurier
- Registered: 2013-03-06
- Type: Public
- Membership: Closed

#### Members (7)

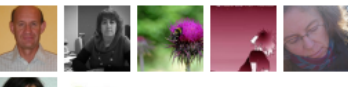

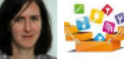

## Diapos suivantes pour la présentation interactive

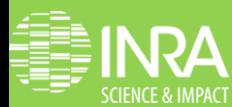

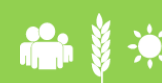

Les réseaux sociaux numériques en recherche. Pascal Aventurier et Sylvie<br>Cocaud. 9 avril 2013 Cocaud. 9 avril 2013

## ResearchGate - Search

<span id="page-45-0"></span>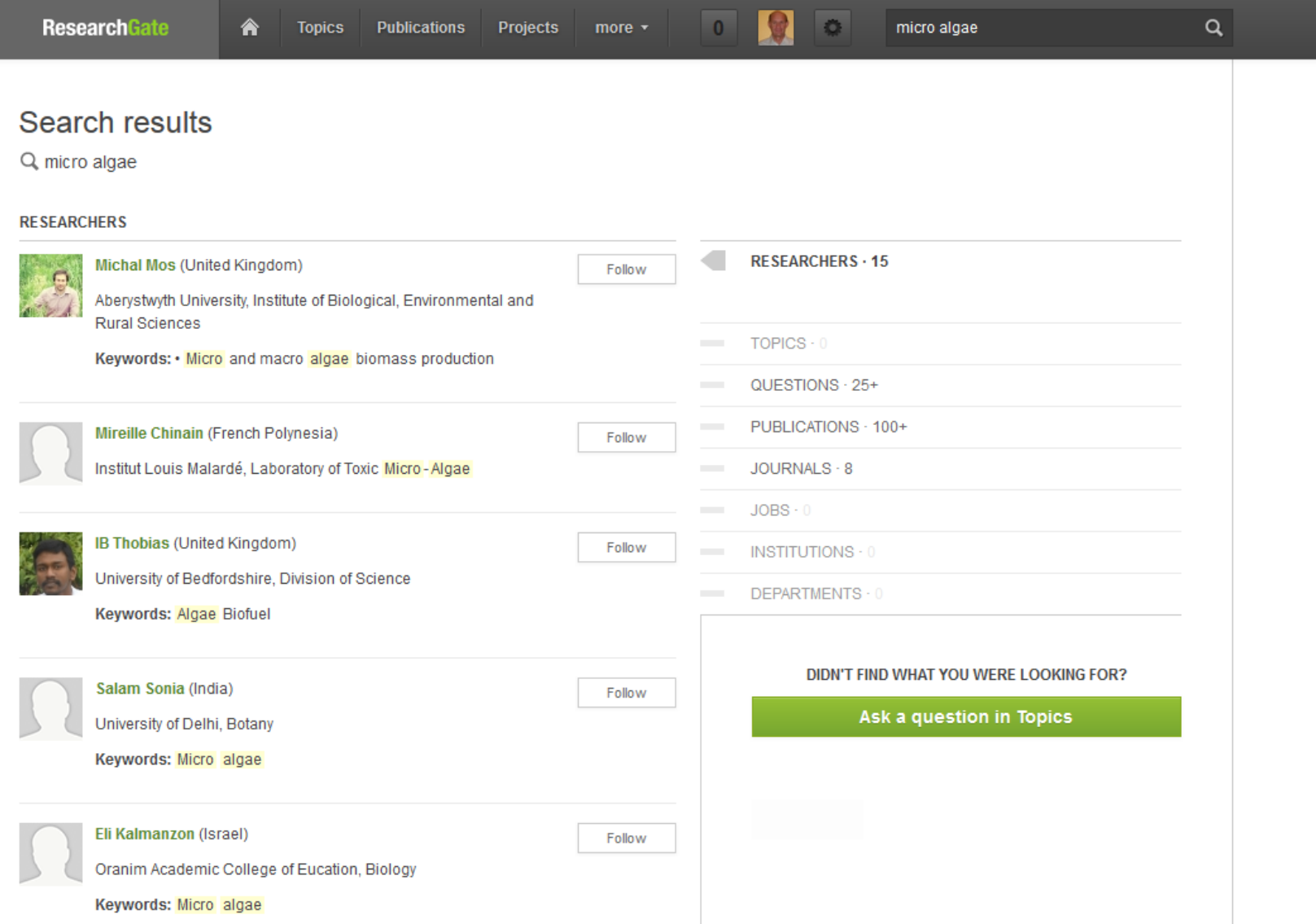

## ResearchGate – Consultation

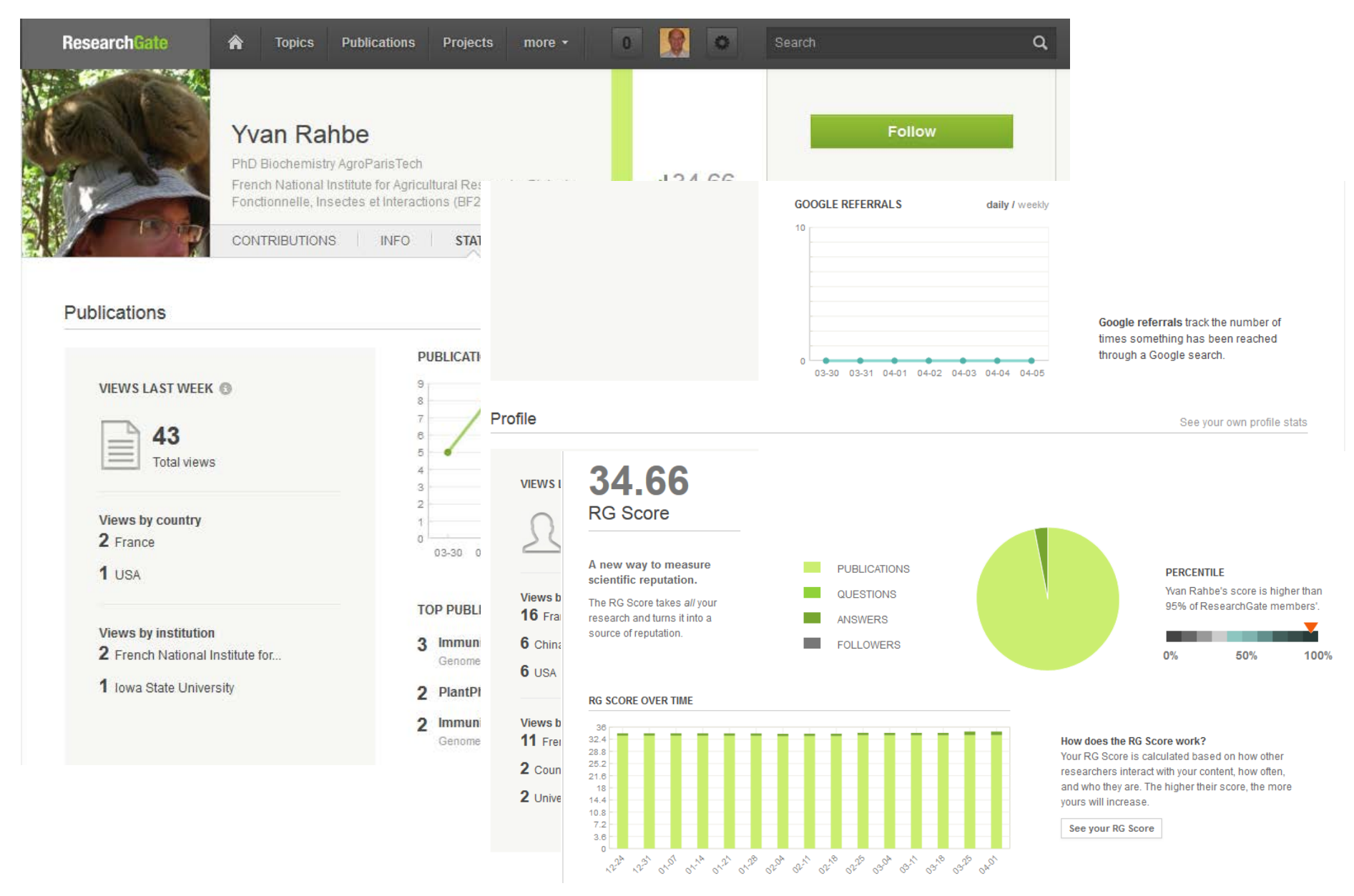

## ResearchGate – Profil

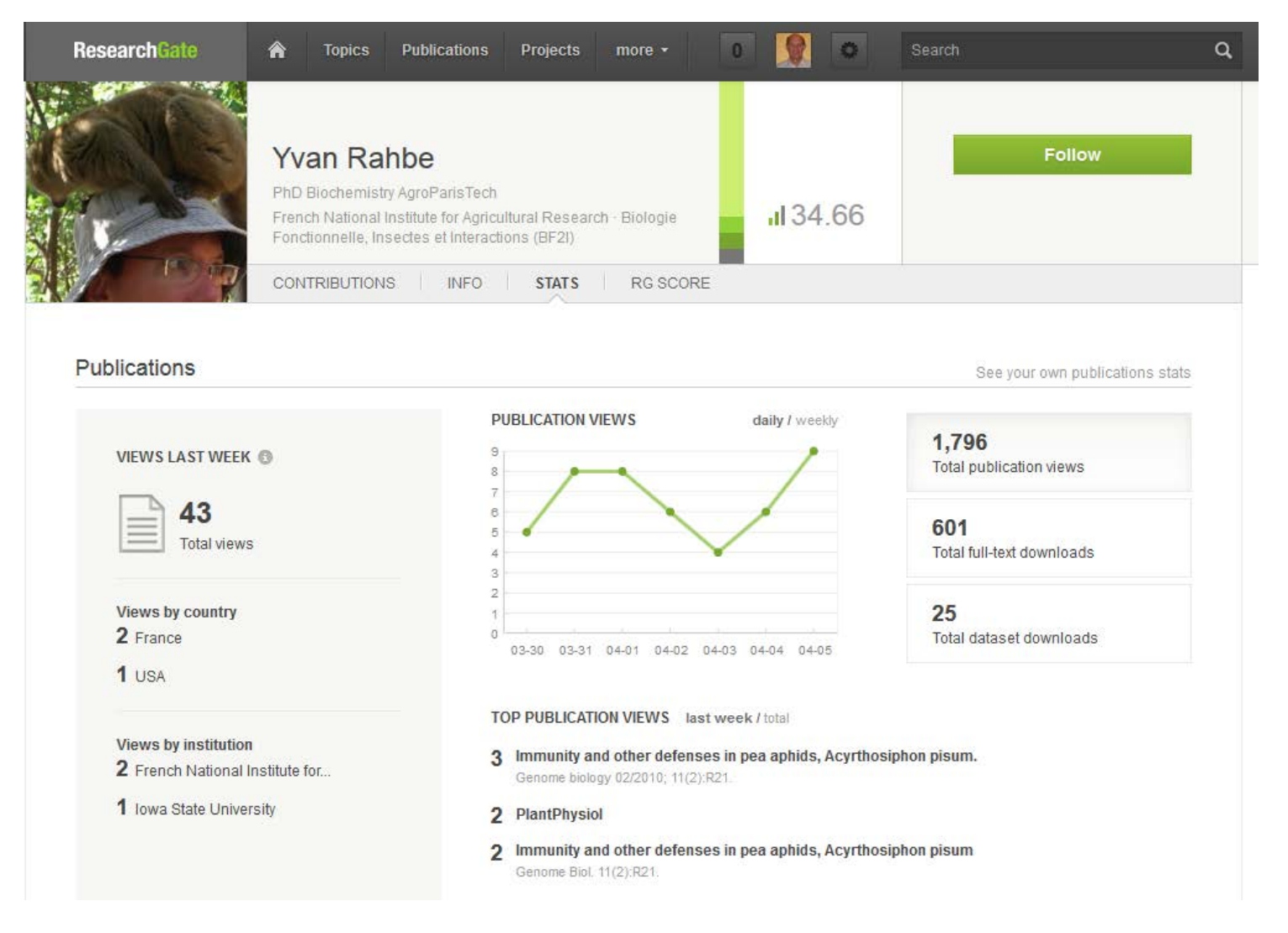

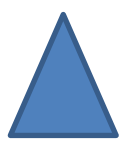

## Academia.edu

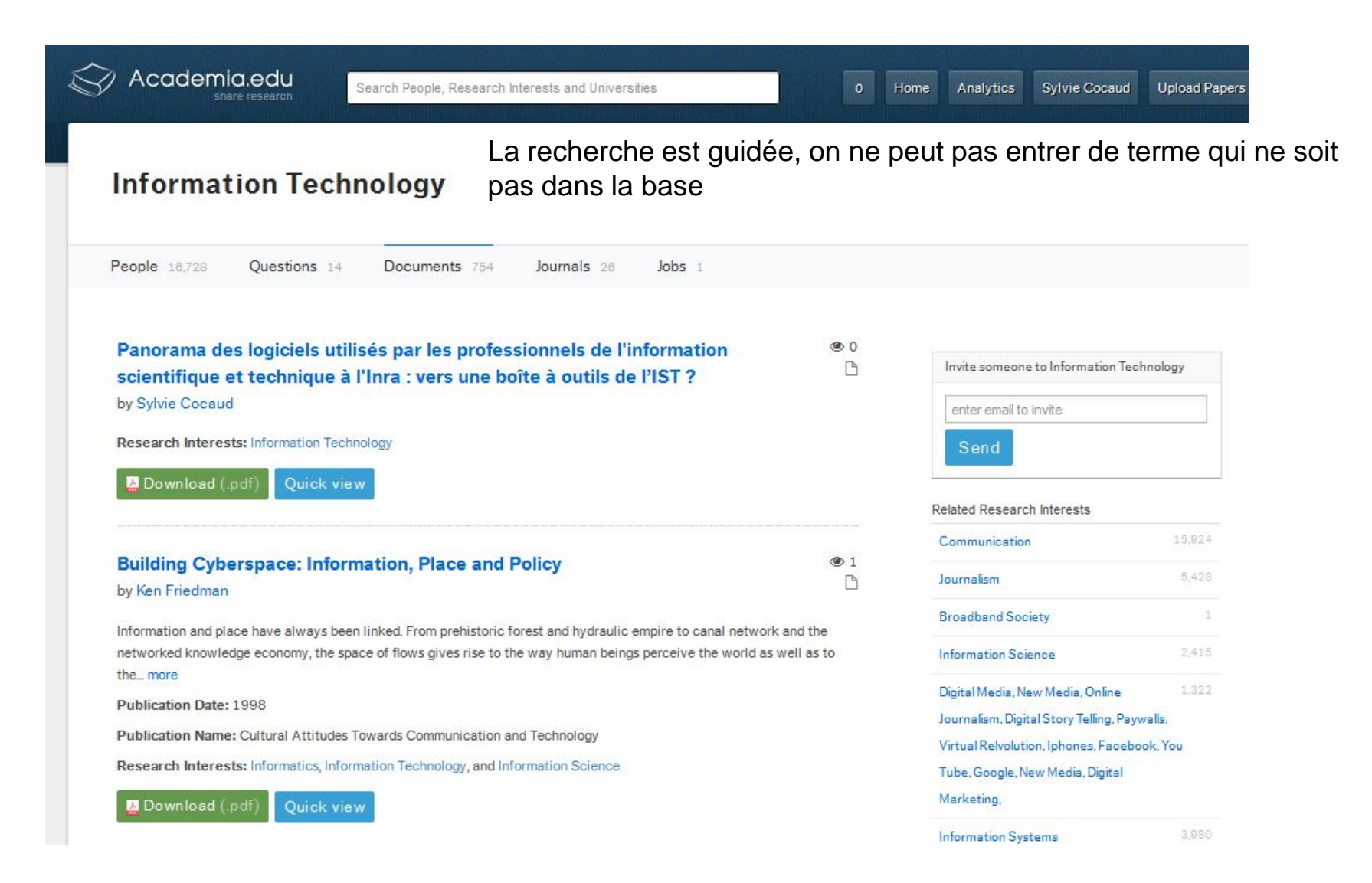

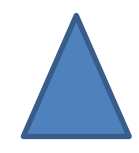

## Labroots Recherche

<span id="page-49-0"></span>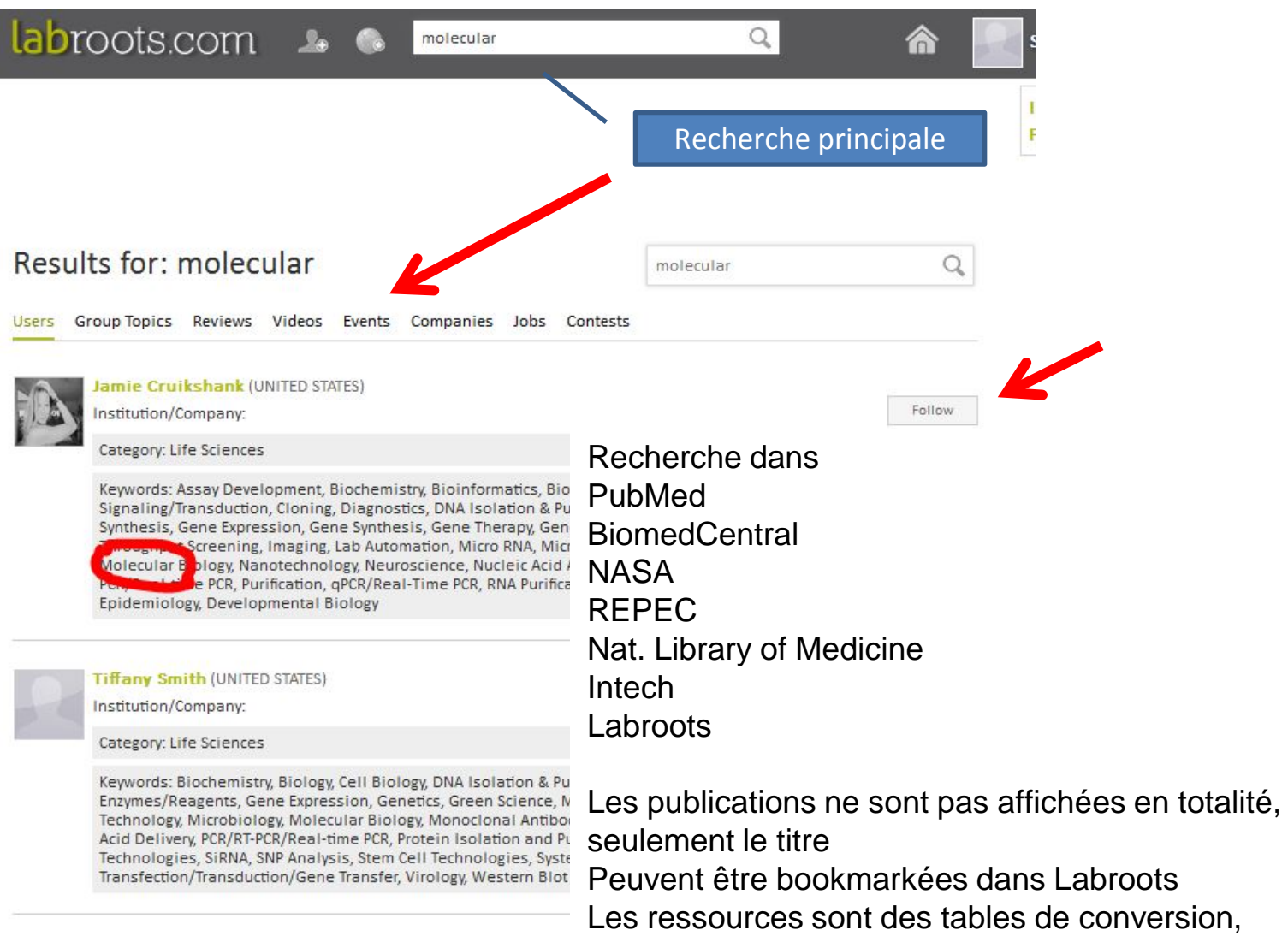

des protocoles...etc

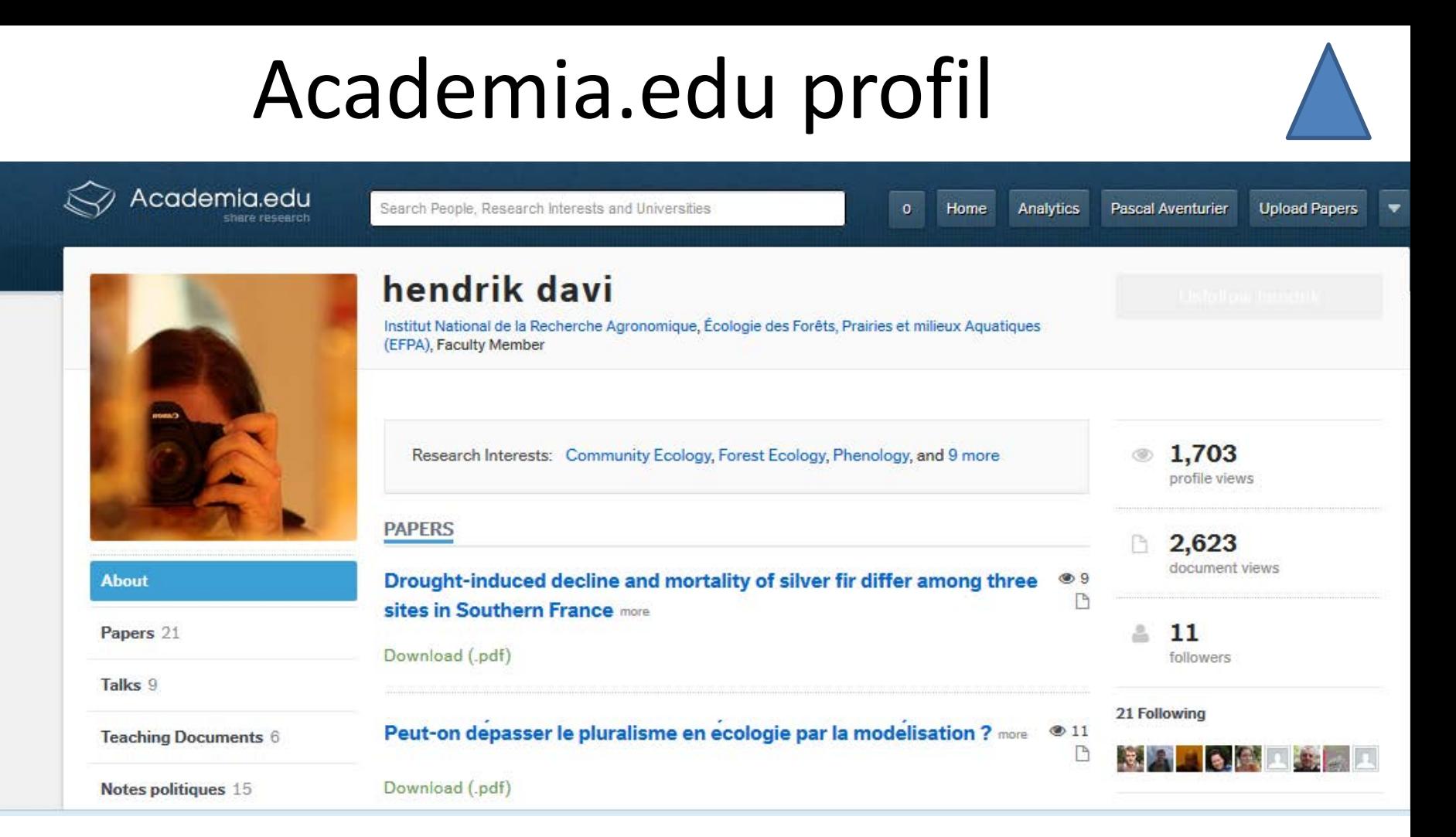

### Identité, âge, photo,

Domaines d'intérêt (scientifiques et privés) Titre académique, appartenance à sociétés savantes Prix, distinctions Coordonnées professionnelles et privées, Formation, langues

## BiomedExperts – Profil

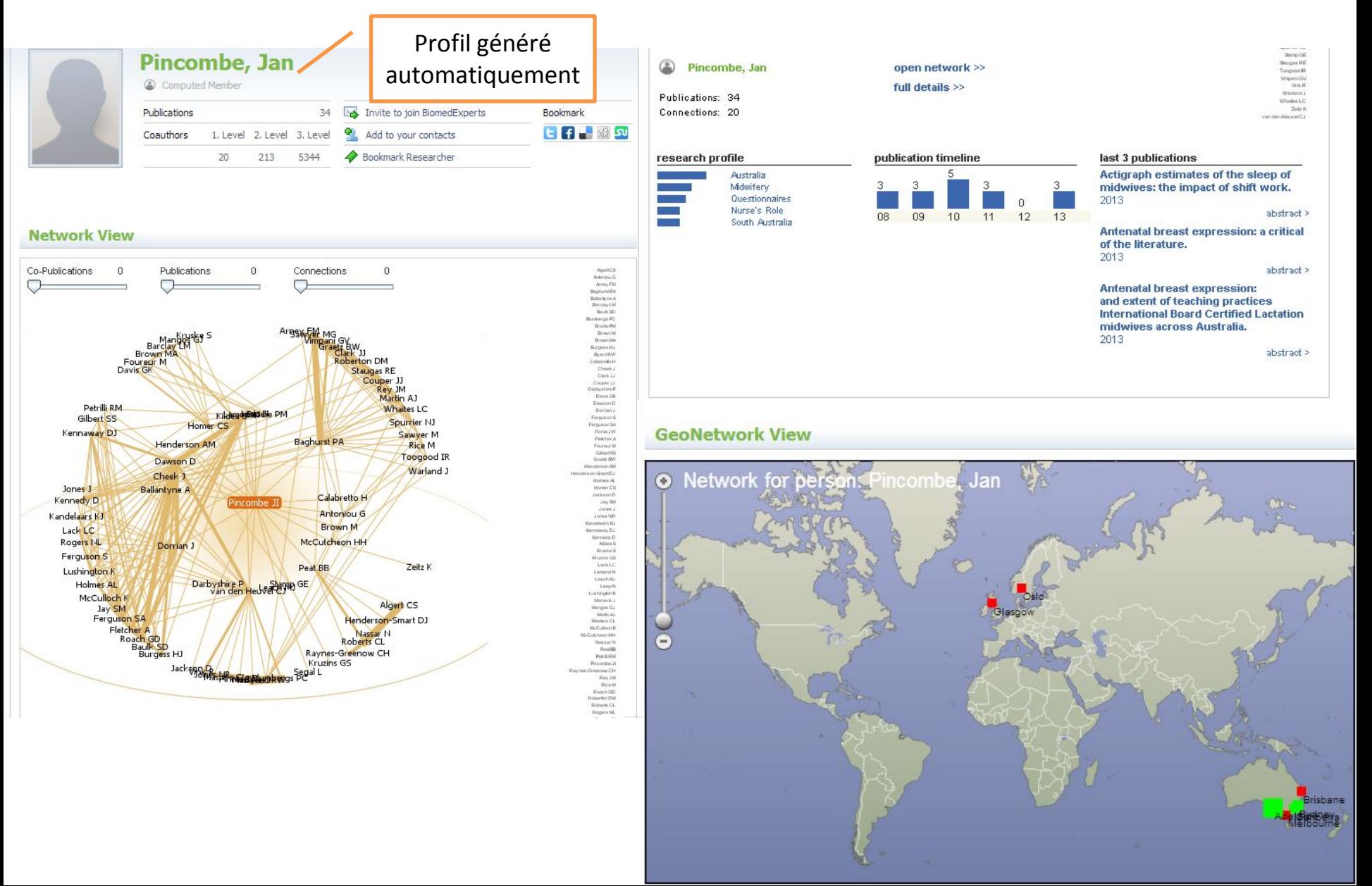

### <span id="page-52-0"></span>**EPERNICUS - Profil**

#### **EDETNICUS**<sup>"</sup> WHERE SCIENCE MEETS

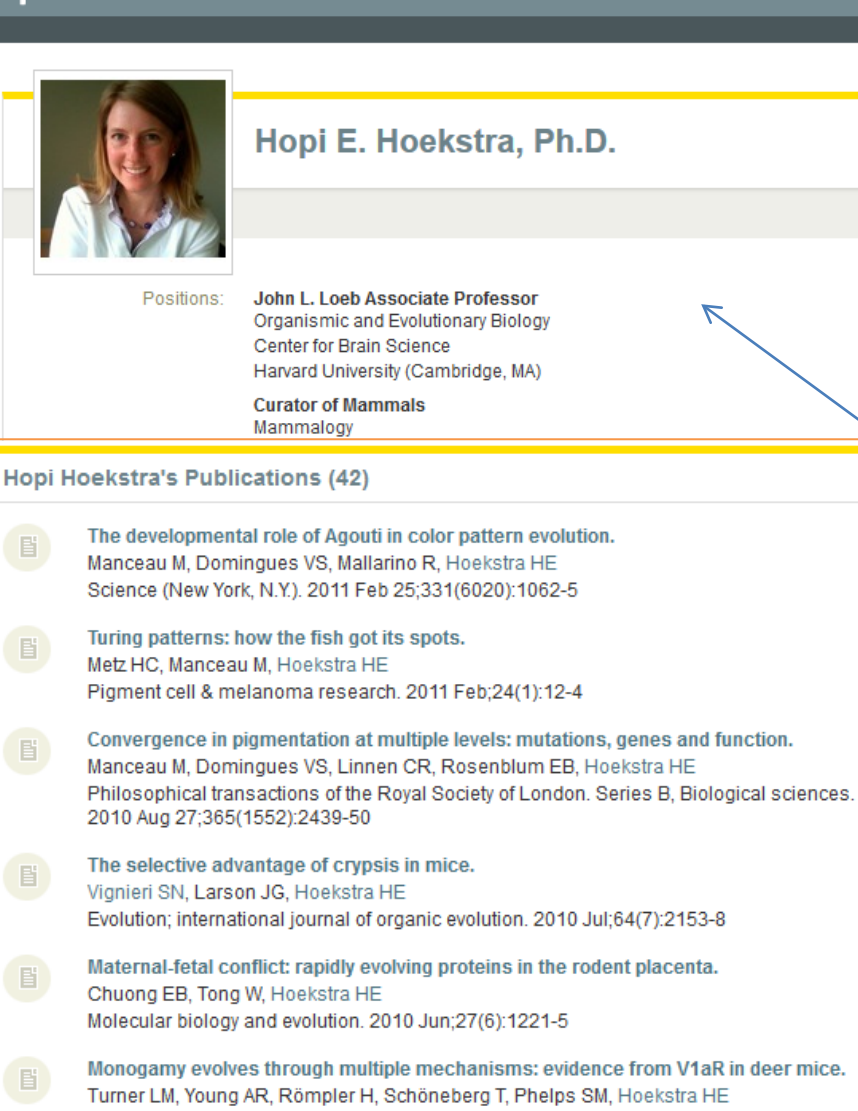

Vertebrate pigmentation: from underlying genes to adaptive function. Hubbard JK, Uy JA, Hauber ME, Hoekstra HE, Safran RJ Trends in genetics : TIG. 2010 May; 26(5): 231-9

Molecular biology and evolution. 2010 Jun;27(6):1269-78

# One Figure  $^{\circ}$ A "real" mouse.

Distinctions, publications, Encadrant expertise, site Web, photo, documents partagés **Communauté** 

Les publications sont soit saisies manuellement soit récupérées de PubMed (via une recherche volontaire par édition du profil)

4 communautés : Life Science, health science, physical science et social science

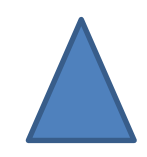

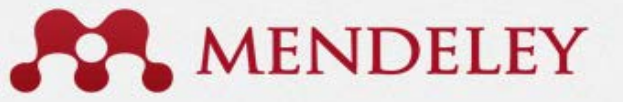

Welcome bachscal Aventurier  $\Box$ 

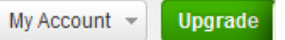

Invite collegating / Sunnor

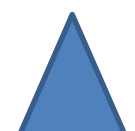

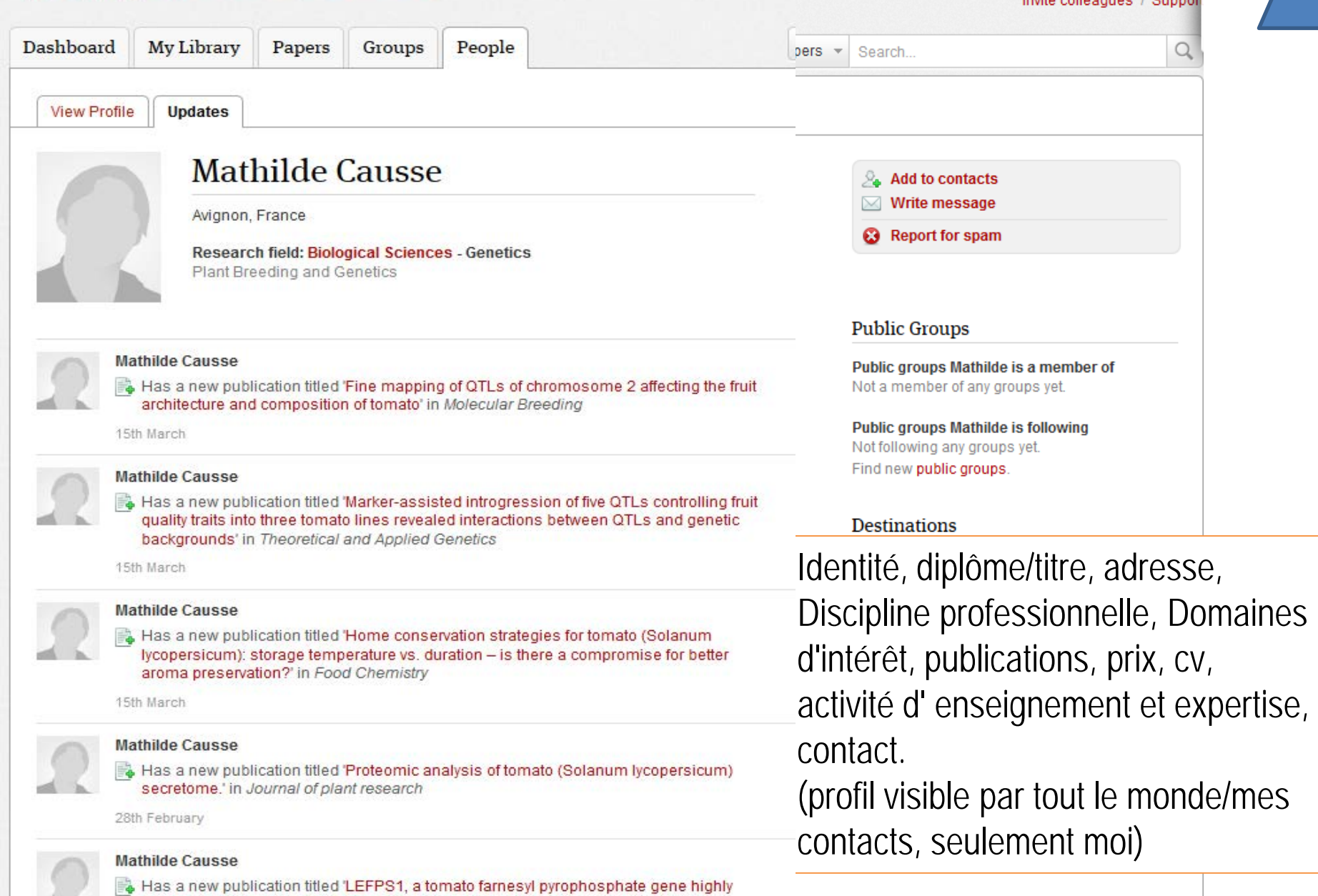

a.

expressed during early fruit development in Plant Physiology

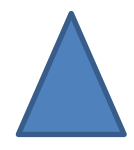

## MyScienceWork - Recherche

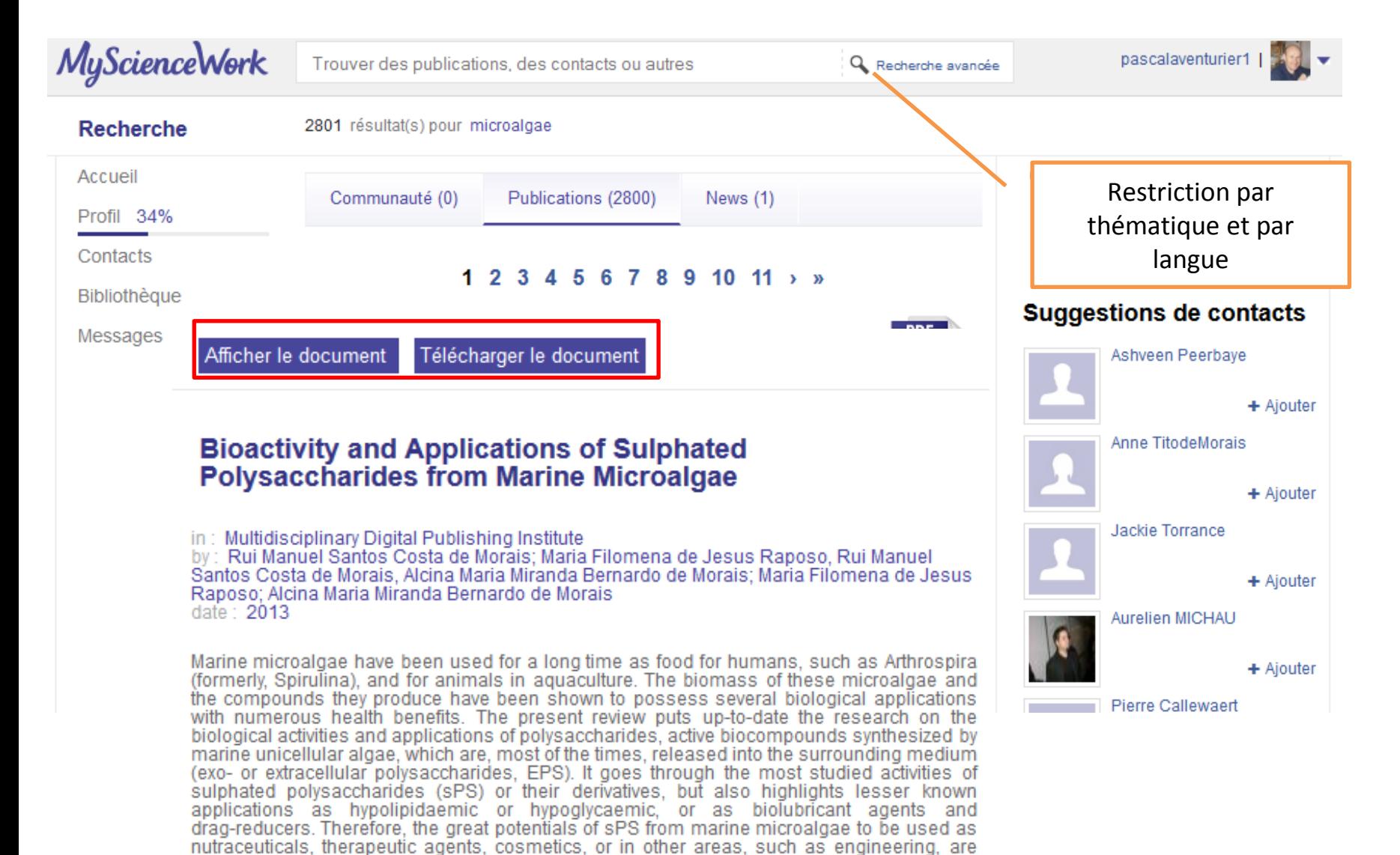

approached in this review.

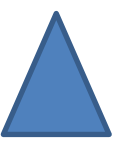

## <span id="page-55-0"></span>Nature Networks Workbench

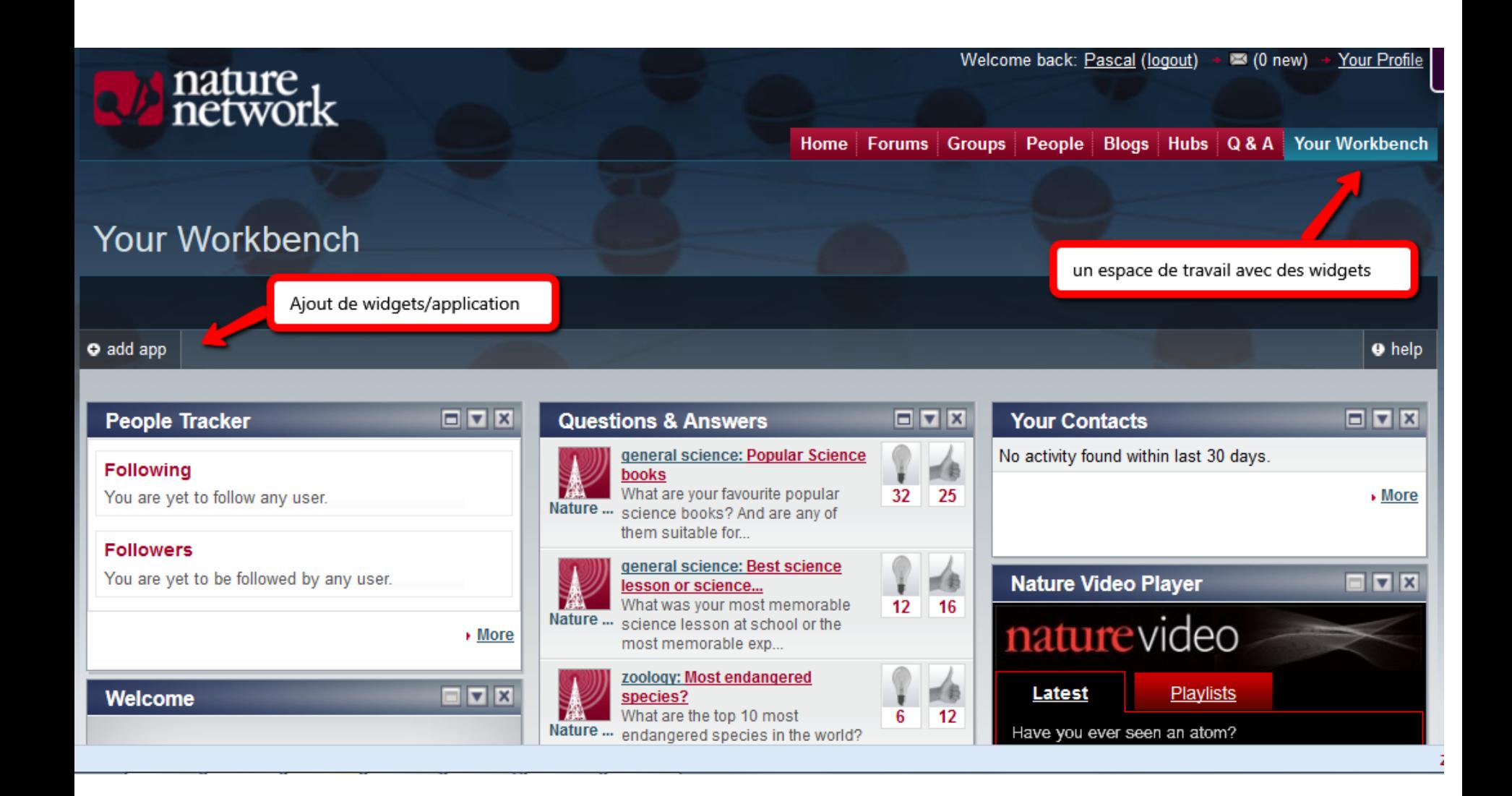

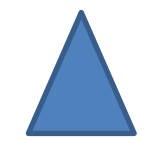

## My Science Work données générales

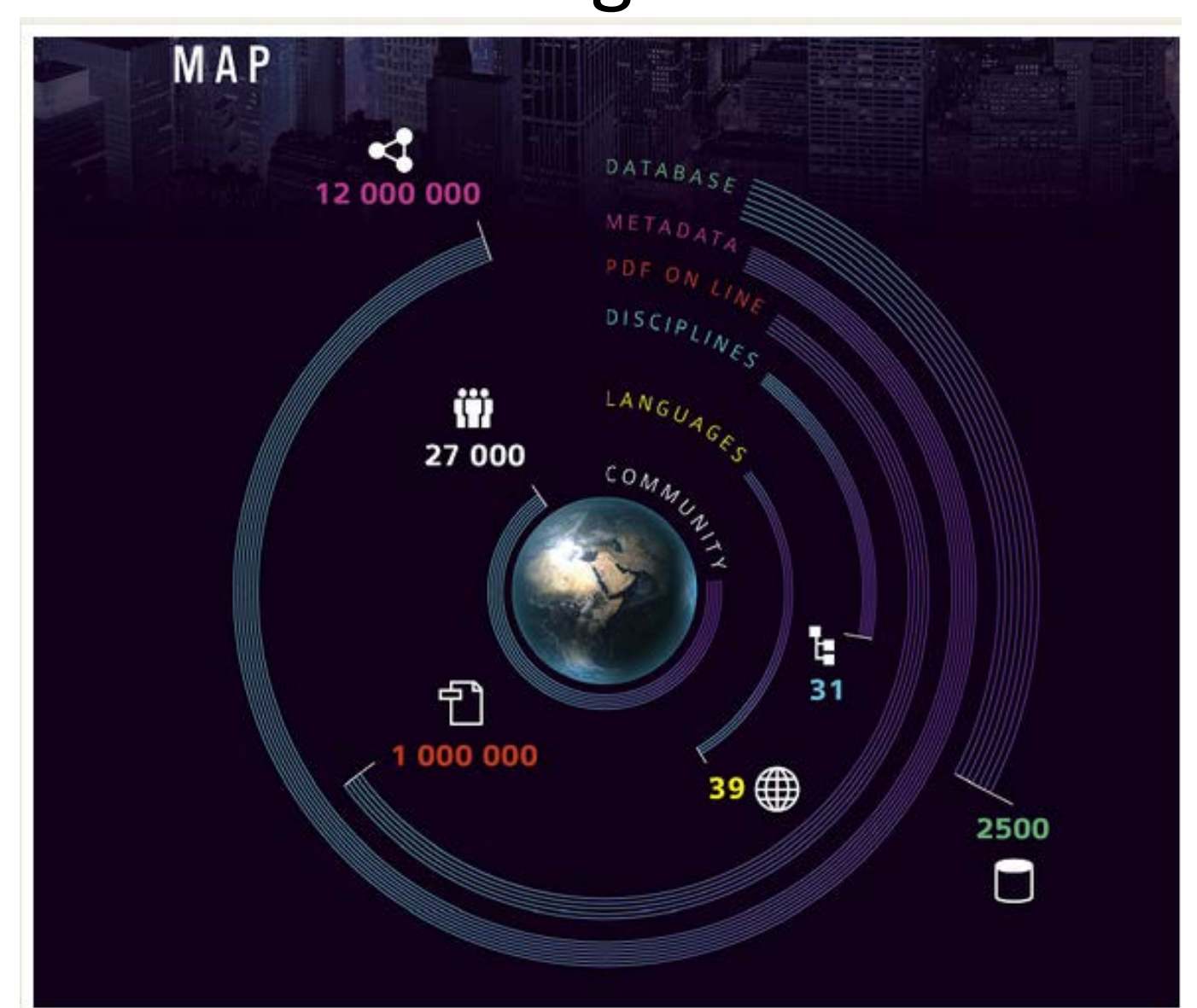

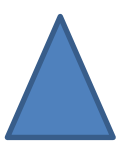

## Biowebspin-Profil

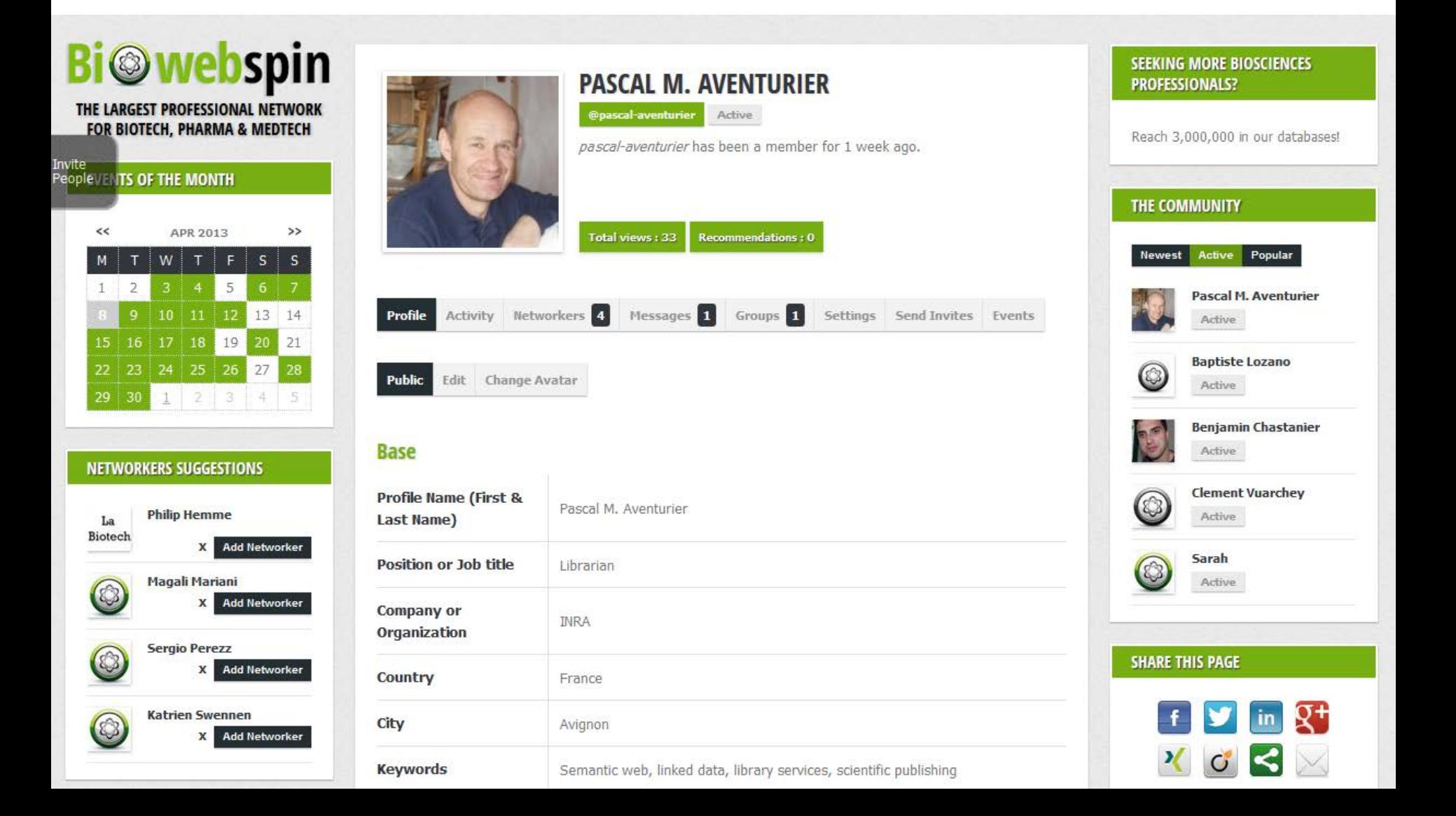

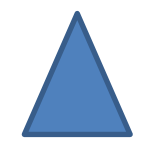

## Biowebspin : Recherche

#### <span id="page-58-0"></span>**Bi** webspin THE LARGEST PROFESSIONAL NETWORK **FOR BIOTECH, PHARMA & MEDTECH EVENTS OF THE MONTH** nvite<br>'eople **APR 2013**  $\rightarrow$  $W$  T S.  $\mathsf{s}$  $5<sup>1</sup>$  $\mathbf{1}$  $\overline{2}$  $9$  10 11 12 13 14 15 16 17 18 19 20  $\vert$  21 22 23 24 25 26 27 28  $2 \times 3 \times 4$  $29 \pm 30$ **NETWORKERS SUGGESTIONS Ilhame Barghouti** 4 **Add Networker Fabrice Beauchene**  $\frac{1}{2}$ X Add Networker Anna Jeszka O X Add Networker **Hélène Chevallier** O **X** Add Networker **ADVERTISING**

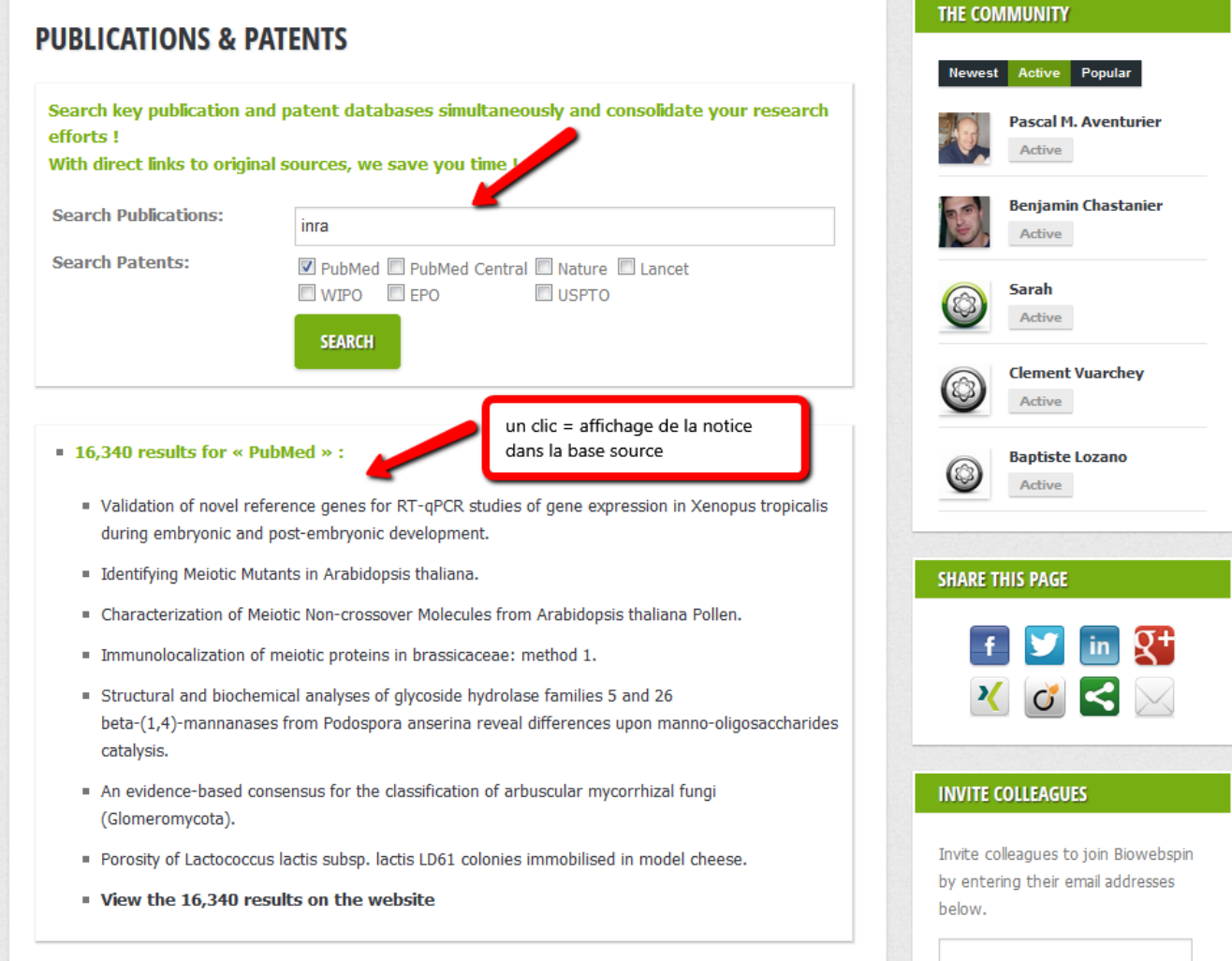

## Vivo Mapping publications

 $1 -$ 

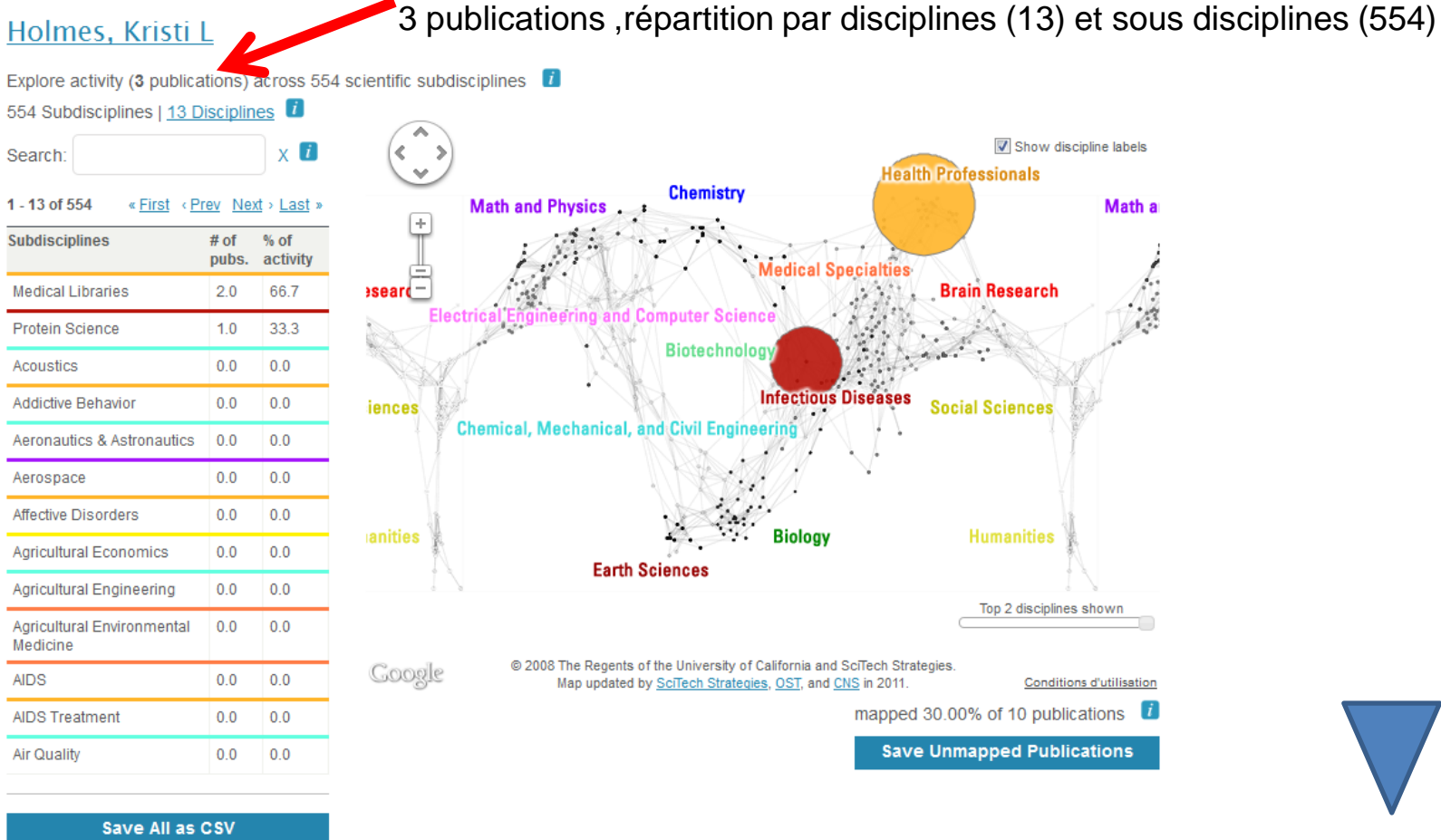

## VIVO : réseau de co-auteurs

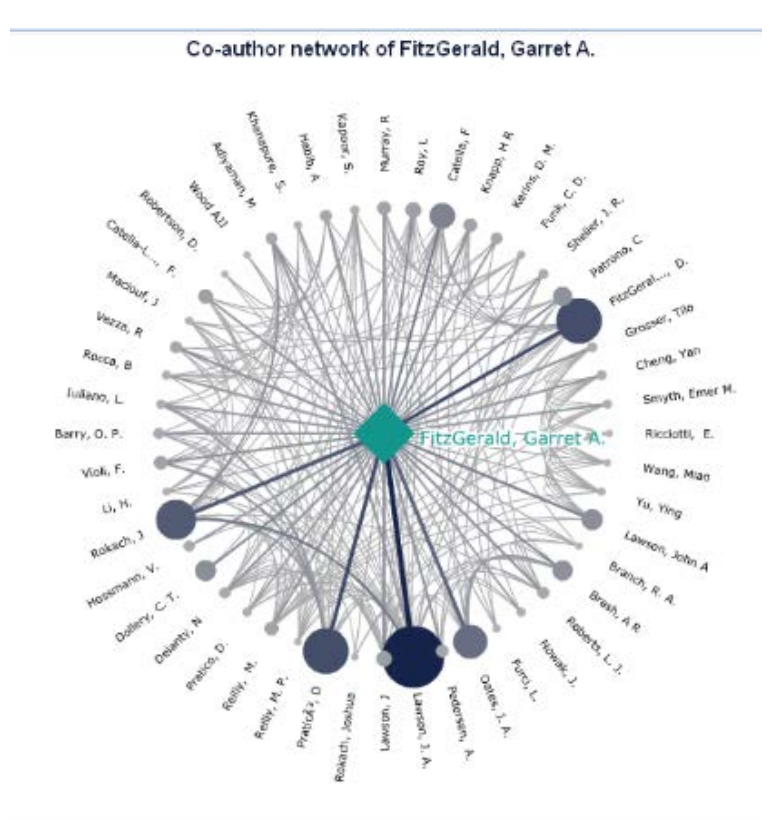

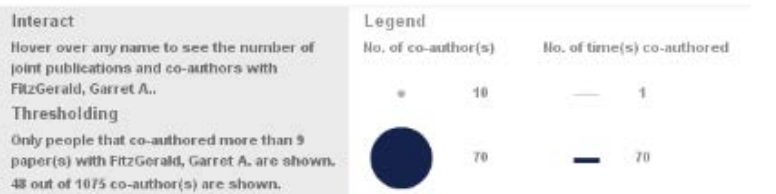

Sorted into communities: Co-subors are placed near one another if they frequently collaborate with each other and sach other's co-authors in the graph.

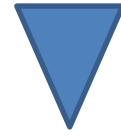

## VIVO : Lien entre les sites Vivo

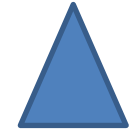

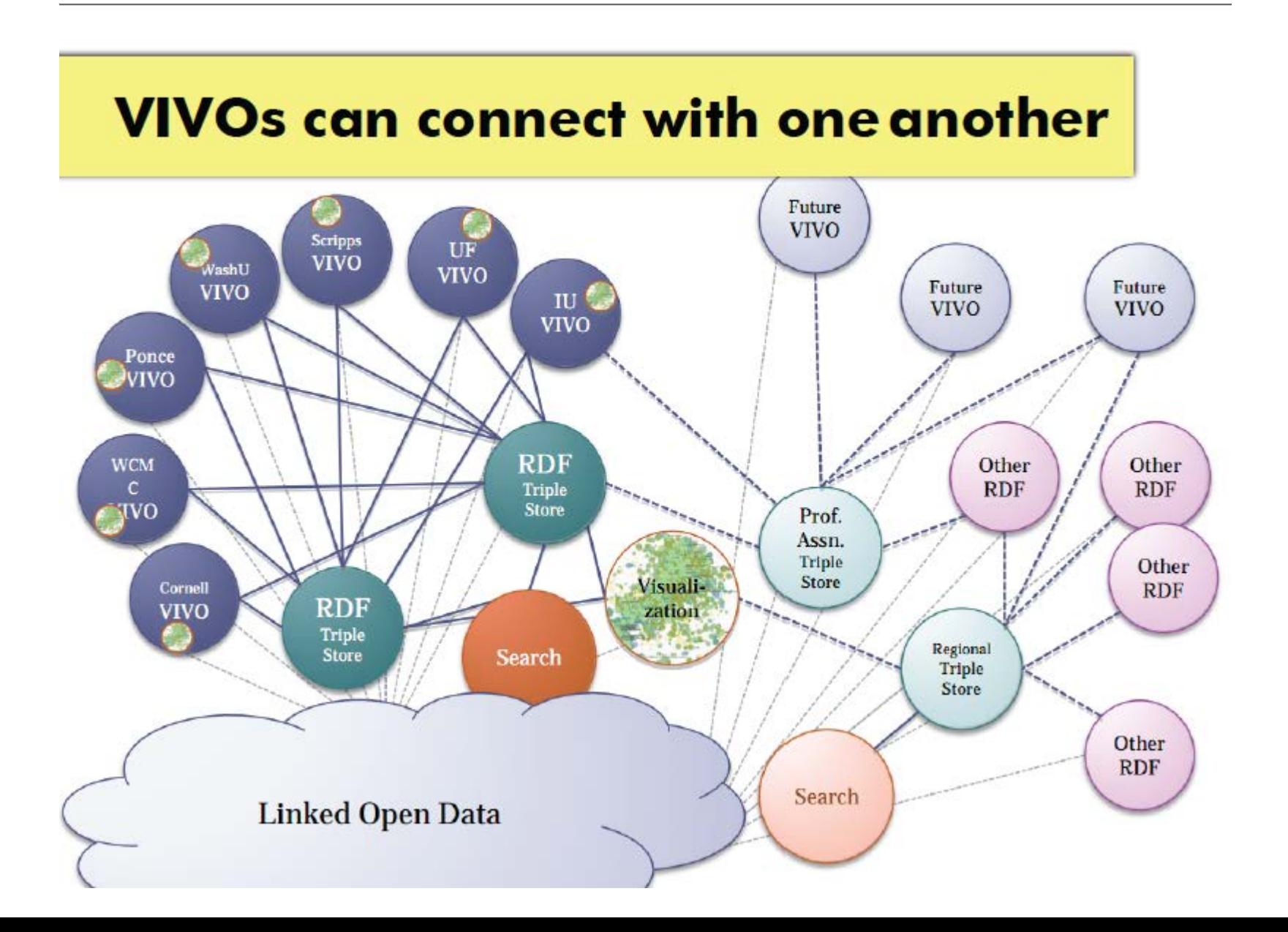

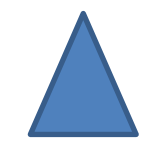

## VOA3R Profil et Activités

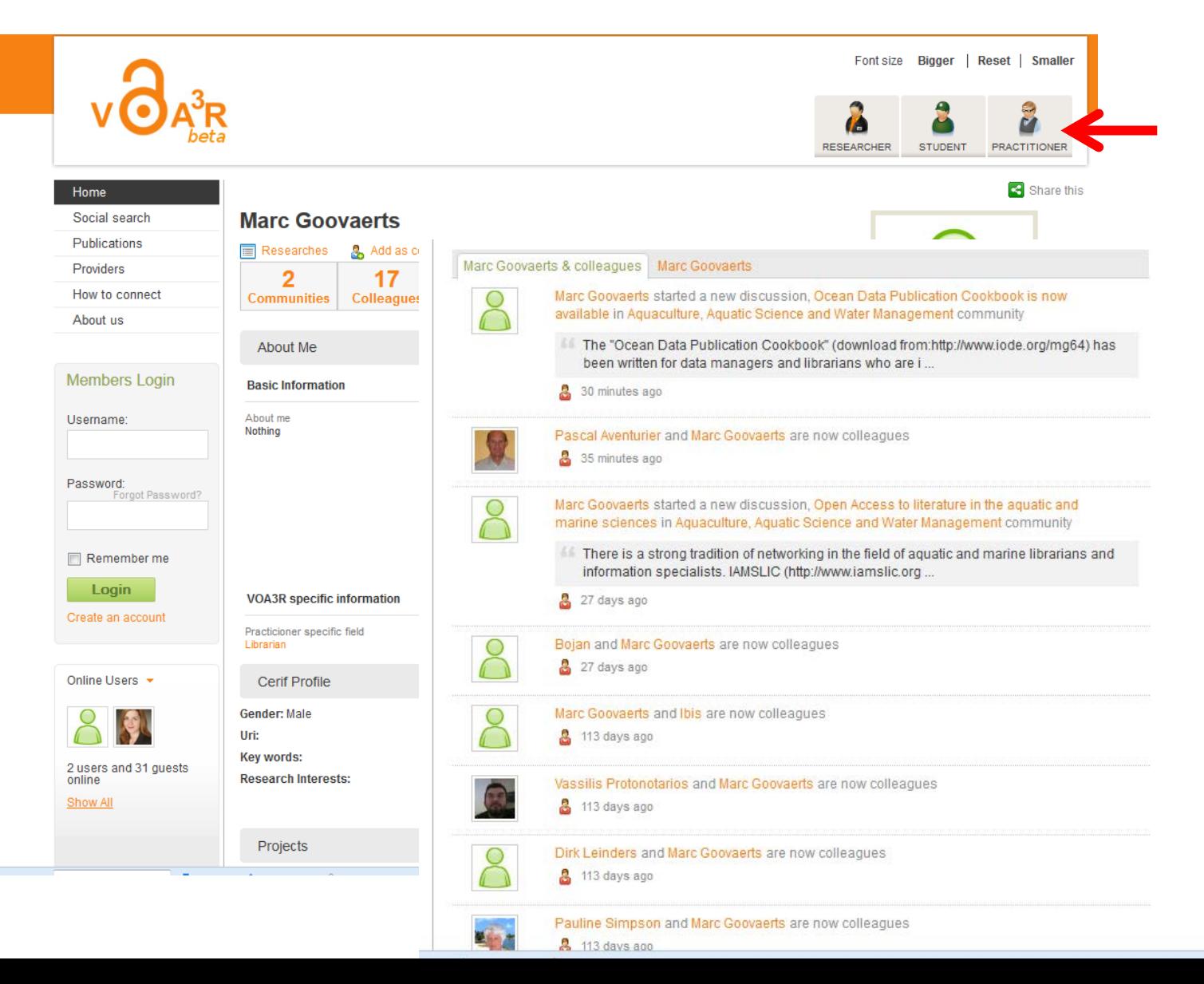

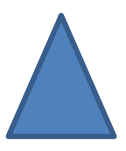

Can all requires

## VOA3R Recherche

<span id="page-63-0"></span>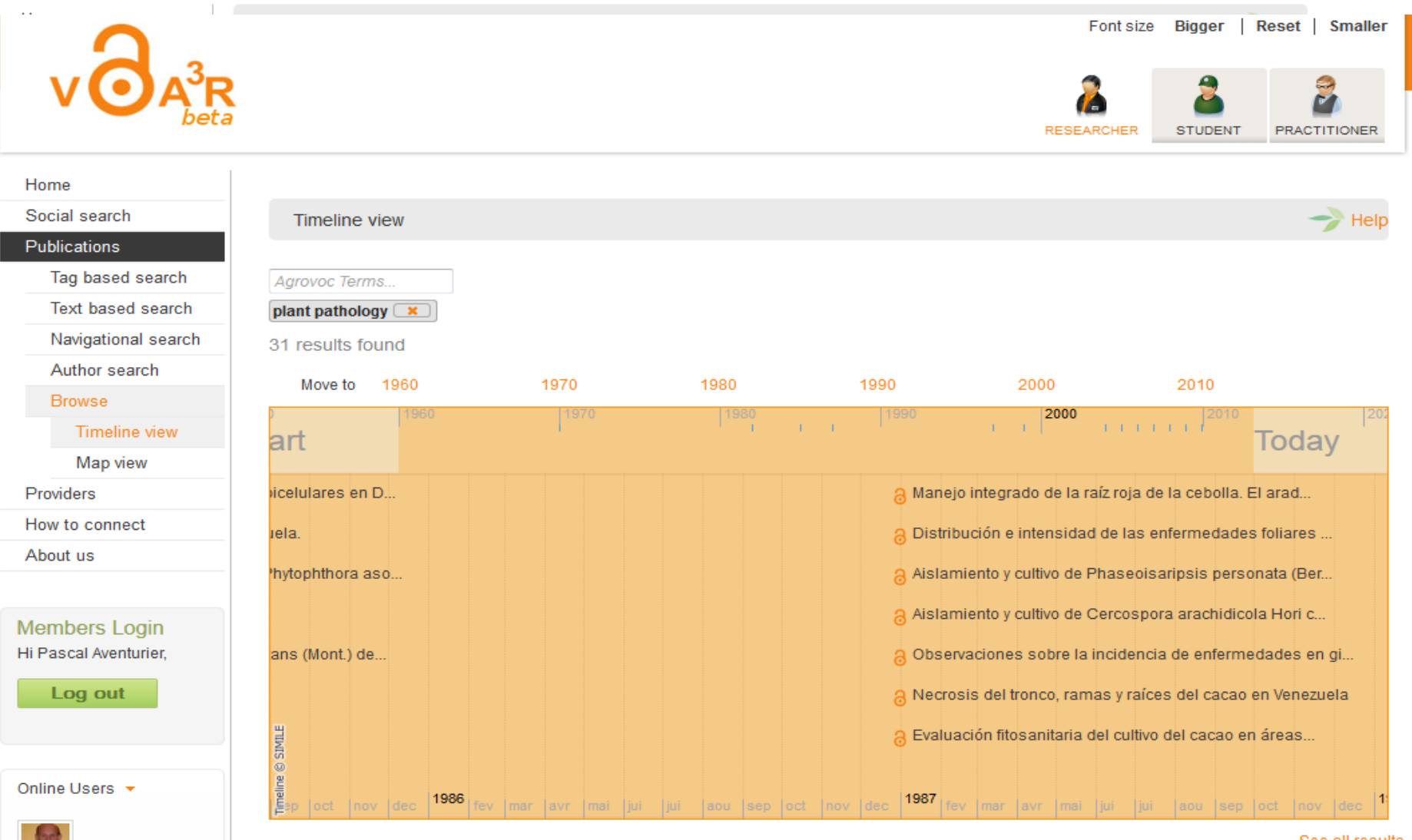